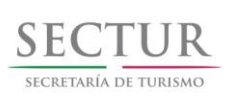

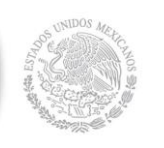

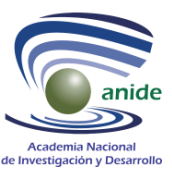

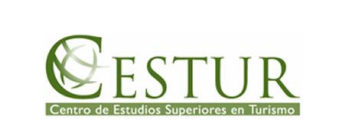

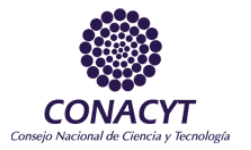

## **"ESTUDIO DE LA VULNERABILIDAD Y PROGRAMA DE ADAPTACIÓN ANTE LA VARIABILIDAD CLIMÁTICA Y EL CAMBIO CLIMÁTICO EN DIEZ DESTINOS TURÍSTICOS ESTRATÉGICOS, ASÍ COMO PROPUESTA DE UN SISTEMA DE ALERTA TEMPRANA A EVENTOS HIDROMETEOROLÓGICOS EXTREMOS"**

**INFORME TÉCNICO FINAL**

**ANEXO 1 (SECCIÓN III)**

# **MODELO HIDRODINÁMICO CANCÚN**

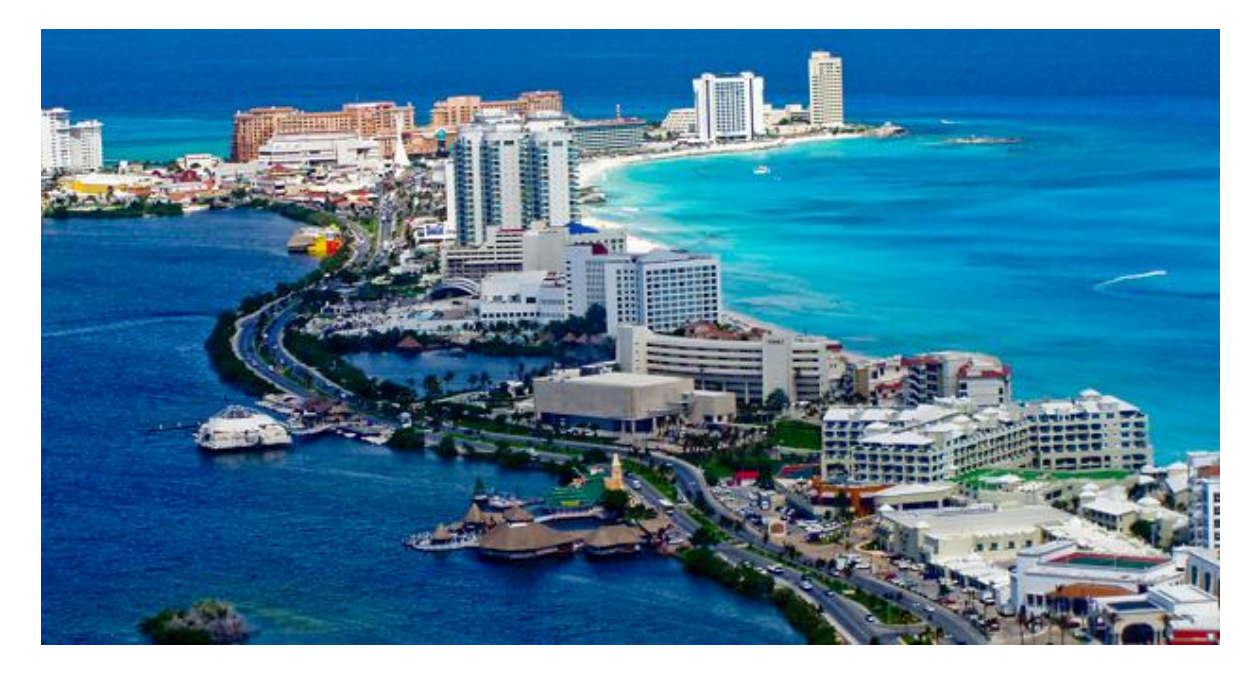

## **FONDO SECTORIAL CONACYT-SECTUR PROYECTO Clave: 165452**

**ACADEMIA NACIONAL DE INVESTIGACIÓN Y DESARROLLO A.C.**

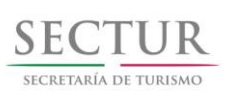

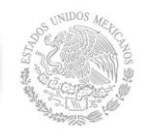

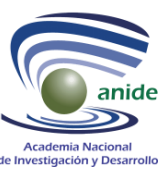

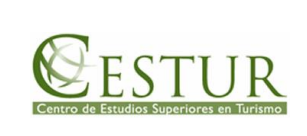

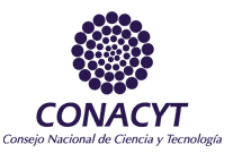

# **Academia Nacional de Investigación y Desarrollo A.C.**

## **Responsable técnico y coordinador del proyecto:**

Dra. Andrea Bolongaro Crevenna Recaséns

### **Investigadores participantes:**

### **Oceanografía Física:**

Dr. Antonio Z. Márquez García Dr. Javier Aldeco Ramírez M en G. Erik Márquez García Hidrobióll. Patricia Ayala Pérez Biól. Etna Torres Quiroz

### **Vulnerabilidad Física:**

Ing. Oscar Pohle Morales Ing. Edgar Eduardo Escobar Escalón Ing. Noé Franco Cruz Ing. Iván Valdez Temimilpa Ing. César S. Rucobo y Huerdo Hidrobiol. Valeri A. Martínez Martínez Biol. Aideé García Vicario

### **Sistemas de Información Geográfica:**

M. en C. Jerónimo Chavarría Hernández Arq. Fernando García Vicario

## **Vulnerabilidad Social y Propuestas de Programas de Adaptación:**

M. en C. Gabriela Carranza Ortiz Dra. Marisol Anglés Hernández M. en C. Mabel Sánchez Matías M. en C. Ana Rosa Moreno Biol. Michelle I. Figueroa Rodríguez

### **Sistema de Alerta Temprana:**

Dr. Víctor Orlando Magaña Rueda M. en I. Vicente Torres Rodríguez

### **Becarios:**

Ing. Tania Janeth Alonso Mora Biol. Jessica Beatriz Abarca Juárez

### **ACADEMIA NACIONAL DE INVESTIGACIÓN Y DESARROLLO A.C.**

Av. Palmira No. 13, Col. Miguel Hidalgo, Cuernavaca, Morelos, C.P. 62040, México Tels/Fax: (01-777) 3145289 y 3145230, Página Web: www.anide.edu.mx , Mail: anide@anide.edu.mx

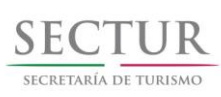

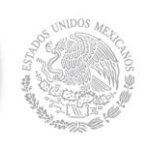

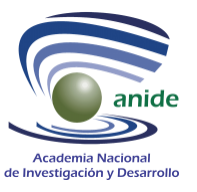

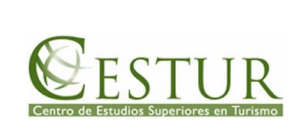

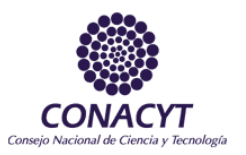

# ÍNDICE

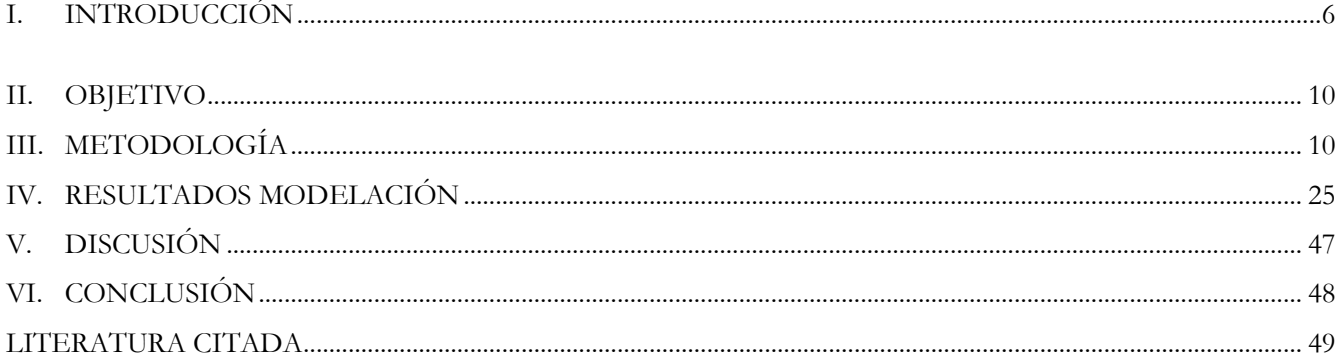

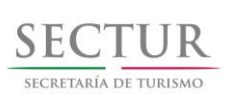

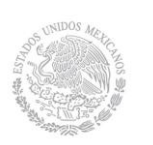

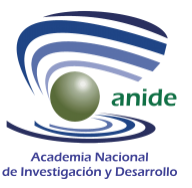

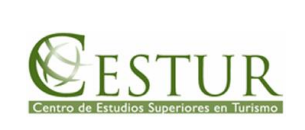

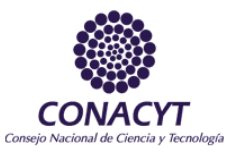

## **ÍNDICE DE FIGURAS**

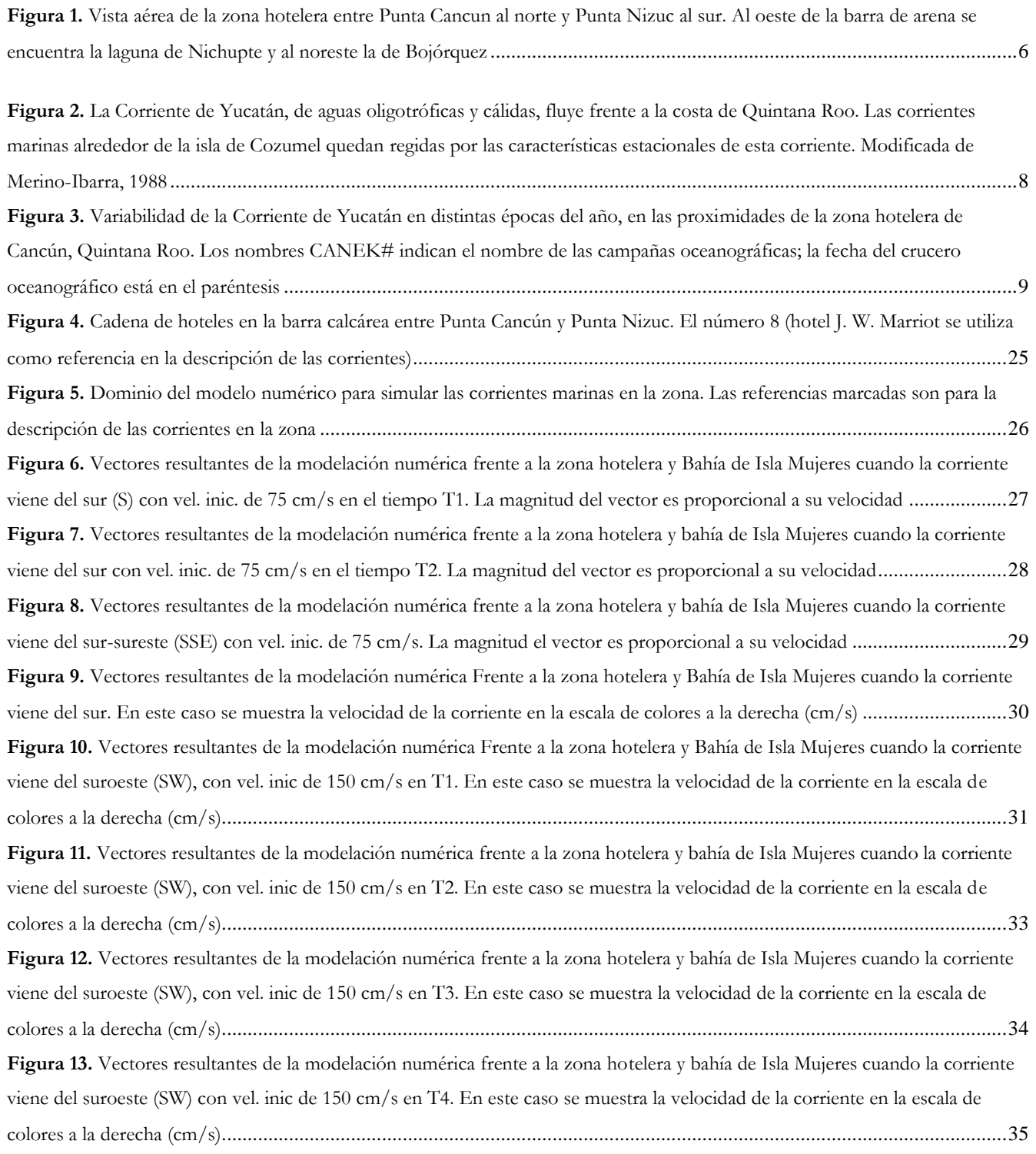

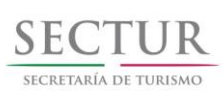

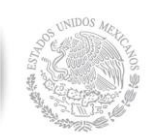

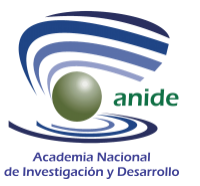

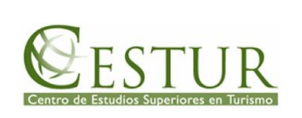

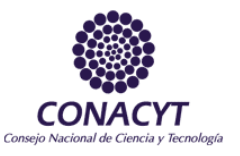

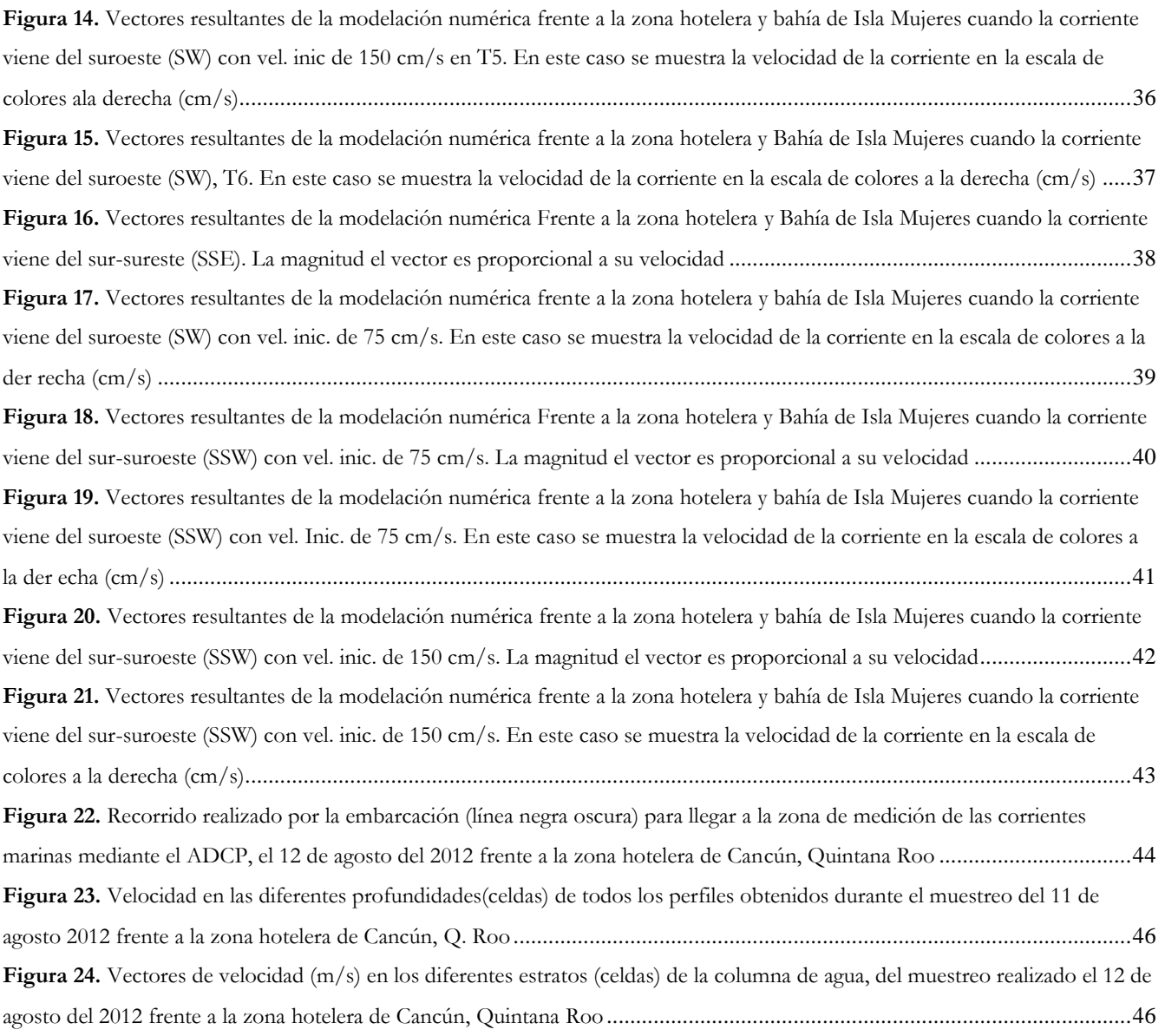

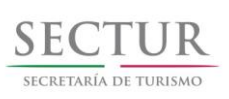

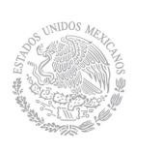

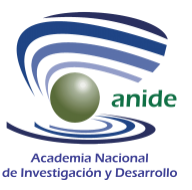

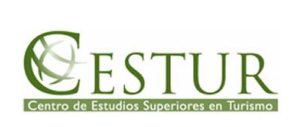

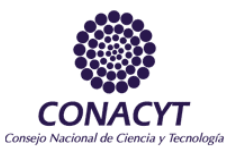

### <span id="page-5-0"></span>**I. INTRODUCCIÓN**

#### **Contexto oceanográfico**

Los Vientos Alisios que soplan al norte del Ecuador Térmico conducen el agua hacia las Islas Antillas, por donde pasan por estrechos hacia el Mar Caribe. Impulsada persistentemente por estos vientos el agua en el Mar Caribe encuentra resistencia por la presencia continental de América Central. El agua en el Mar Caribe del oeste (Mar Caimán) encuentra salida hacia el norte, por el estrecho de Yucatán; ya en el golfo de México, antes de alimentar a la Corriente del Golfo (Gulf Stream), a veces desprende algunos remolinos anticiclónicos que dan dinámica al golfo de México en verano. Antes de ingresar al Estrecho de Yucatán la corriente que adquiere el nombre de Corriente de Yucatán, se pega a la costa de Quintana Roo, por lo que establece una dinámica de corrientes marinas alrededor de la Punta Nizuc e Isla Mujeres (Figura 1).

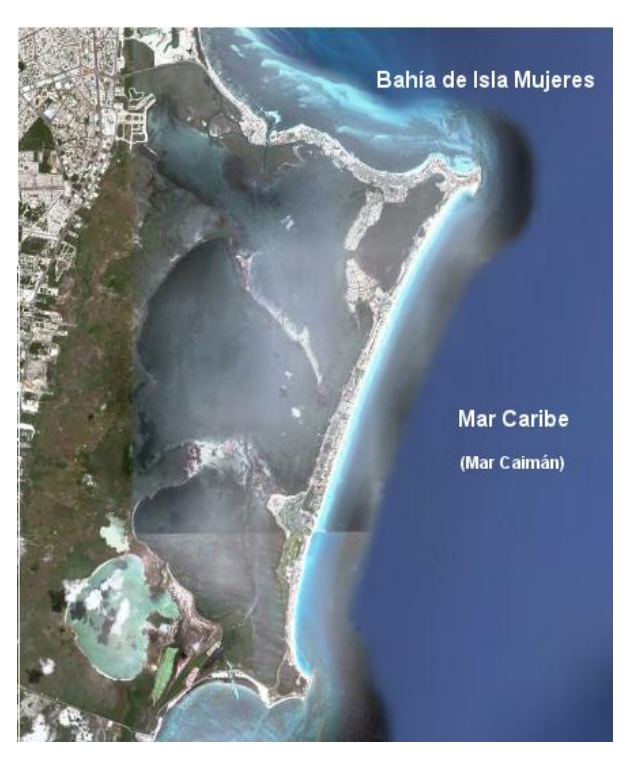

<span id="page-5-1"></span>**Figura 1.** Vista aérea de la zona hotelera entre Punta Cancun al norte y Punta Nizuc al sur. Al oeste de la barra de arena se encuentra la laguna de Nichupte y al noreste la de Bojórquez

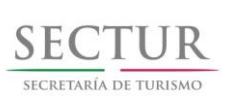

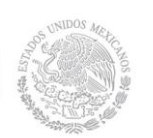

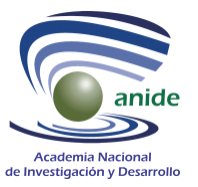

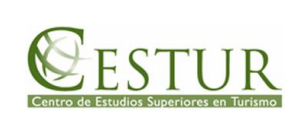

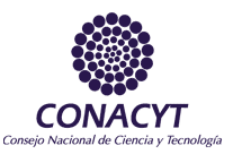

La variabilidad de la posición del núcleo de la corriente de Yucatán se ha estudiado desde algunos años (p. ej. Molinari, 1971), y se puede establecer una estacionalidad de esta posición de la siguiente manera. En invierno la corriente de Yucatán es débil y el amplio núcleo de la corriente se aleja de la costa (aproximadamente 200 millas náuticas). En primavera empieza a conformarse un núcleo más estrecho y con más vigor. Para fines de primavera, verano y principio de otoño, la corriente de Yucatán es fuerte; corrientes de 2 m/s pueden observarse en el núcleo. Para final de otoño la corriente disminuye su intensidad considerablemente y el núcleo empieza a ensancharse y alejarse de la costa.

La circulación de agua en el estrecho de Cozumel, de 18 km de anchura y una profundidad de alrededor de 400 m, no es diferente de la que se presenta a barlovento de la Isla (costa oeste de la Isla); lo estrecho de la Isla no modifica de manera sensible los flujos a ambos lados de ésta. Las corrientes fuera de lo somero alcanzan los 2 m/s (4 Knots) con dirección norte, sin embargo, en las proximidades de la costa y de salientes, en bahías y pequeñas ensenadas como Isla Mujeres la corriente puede modificar su velocidad y dirección, y puede ser observada con dirección sur en estos sitios. Estudios realizados en la costa de Quintana Roo, al sur de Isla Mujeres muestran patrones de pequeñas celdas y, bajo argumentos razonables, se puede intuir que este patrón es similar en la costa este de Quintana Roo (Merino-Ibarra, 1984).

En el mar frente Punta Nizuc es de hacer notar que a menos de 80 km de la costa se ubica, paralelo a la costa, el bajo Arrowsmith, un bajo de dimensiones considerables, 18 km de longitud por 4 km de ancho (DMA, 1982), el cual ejerce un efecto de canalización de la corriente con componente norte, y poderoso efecto protector tanto para oleaje como para elevación del nivel del agua por efecto de tormenta.

La Figura 2 muestra los vectores de velocidades de corriente para distintas épocas del año (Athié *et al.,* 2011). En estas figuras se observa la estacionalidad de los vectores de velocidad de la corriente en las proximidades de la Isla de Mujeres. Al oeste de punta Nizuc, en las inmediaciones del Bajo Arrowsmith, las corrientes se pueden acelerarar y generar vórtices; sin embargo, la turbulencia de la corriente en la parte norte de Isla Mujeres puede también generar vórtices (celdas de recirculación) efímeros con intensidades de medias a bajas (50 cm/s). En la parte noreste de la Isla Mujeres los extensos bajos presentes pueden disminuir por completo este efecto, mientras que por la parte noroeste, la manifestación de una circulación inducida por la baja presión debida a la ausencia de frontera oeste del flujo de la corriente de Yucatán. Esta manifestación sería una corriente de baja intensidad con componente oeste (occidente).

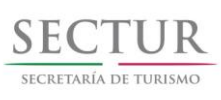

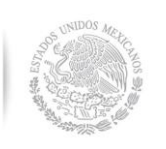

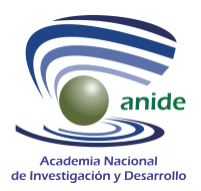

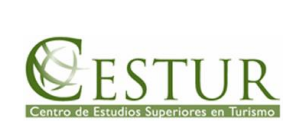

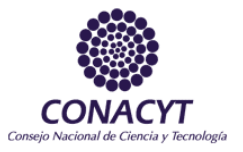

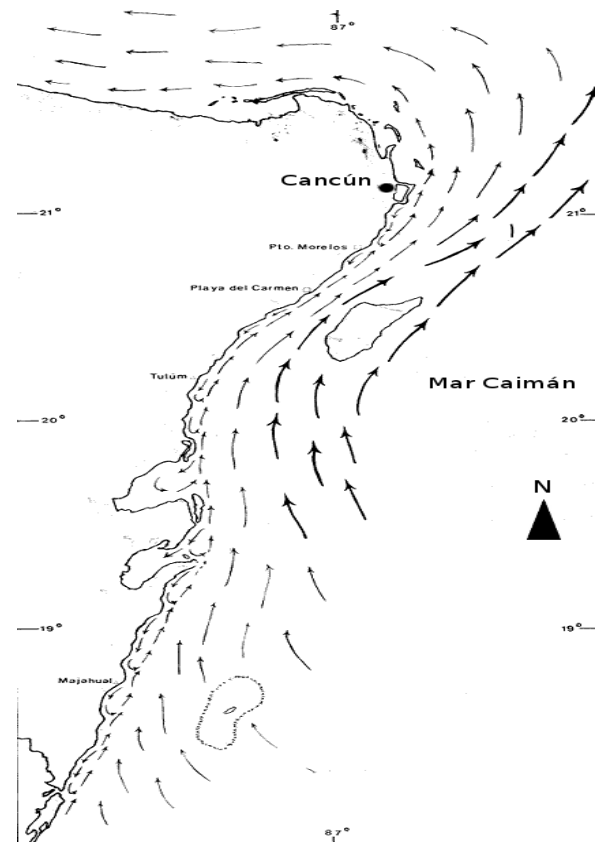

<span id="page-7-0"></span>**Figura 2.** La Corriente de Yucatán, de aguas oligotróficas y cálidas, fluye frente a la costa de Quintana Roo. Las corrientes marinas alrededor de la isla de Cozumel quedan regidas por las características estacionales de esta corriente. Modificada de Merino-Ibarra, 1988

La Figura 3 muestra la variabilidad de la Corriente de Yucatán en distintas épocas del año, en las proximidades de la zona hotelera de Cancún, Quintana Roo. Los nombres CANEK# indican el nombre y número de las campañas oceanográficas, la fecha del crucero oceanográfico está en el paréntesis. Las dos figuras superiores CANEK3 (1/1999) y CANEK2 (3/1998) corresponden a dos campañas de medición de corrientes realizadas en enero de 1999 y marzo de 1998; en estas, por ser invierno se observa que la intensidad de la corriente es mínima. Para CANEK1 (5,1997) y CANEK5 (6/2000), que es en mayo y junio, la intensidad se acrecienta y los vectores más intensos se canalizan entre Cozumel y la costa de Quintana Roo. Para CANEK4 (11/1999) y CANEK0 (12/1996), noviembre y diciembre respectivamente, la velocidad es intensa en noviembre y para diciembre vuelve a disminuir. Como se podrá observar entre junio y noviembre (meses 6 y 11) la velocidad es la más intensa de todo el año, y es cuando un buen volumen de la Corriente de Yucatán pasa entre la isla de Cozumel y la costa del estado de Quintana Roo.

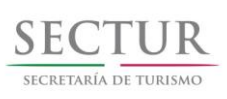

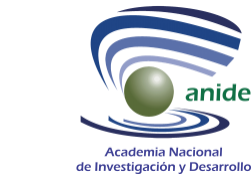

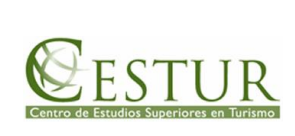

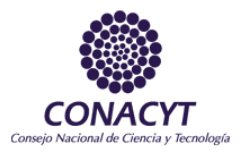

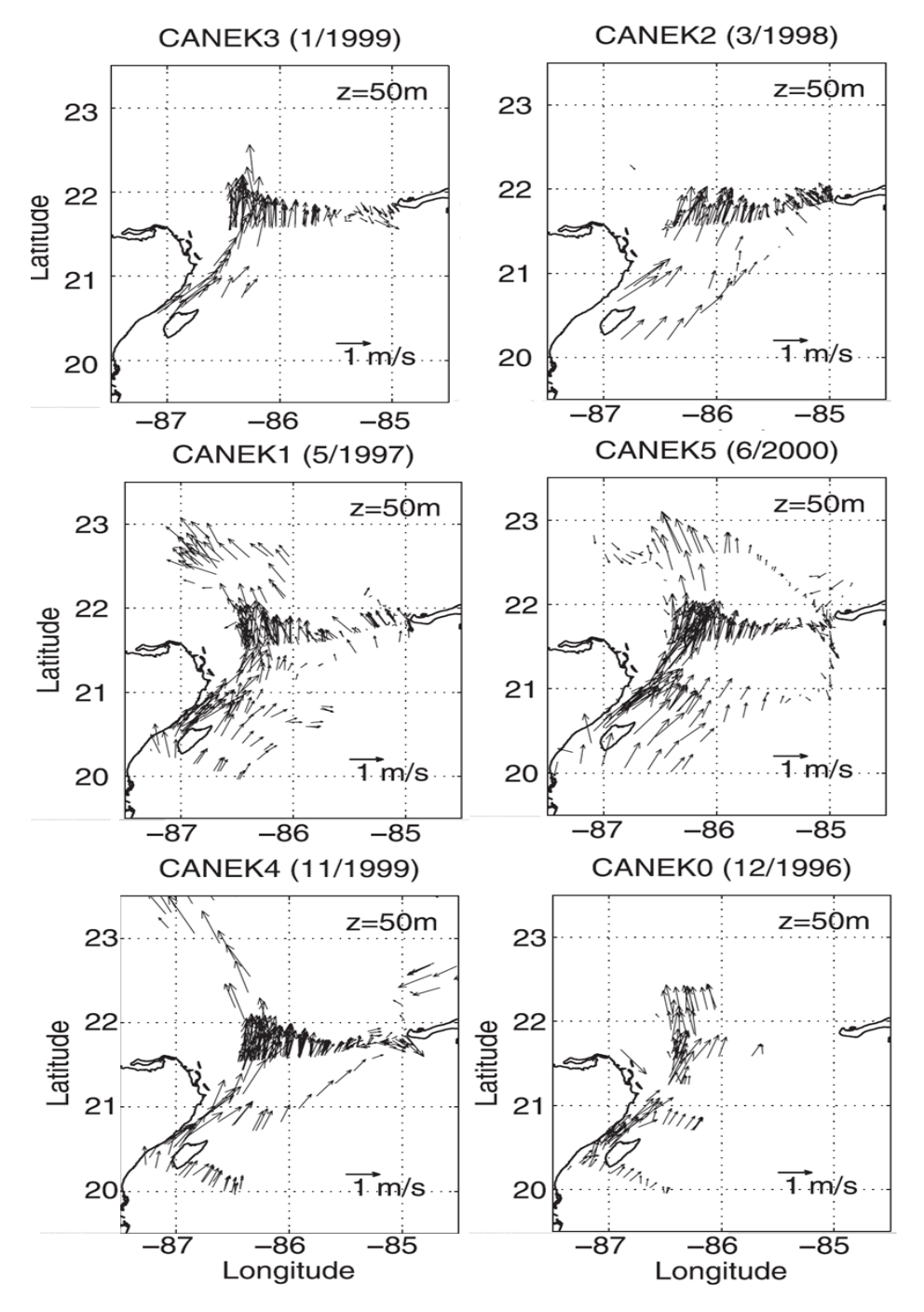

<span id="page-8-0"></span>**Figura 3.** Variabilidad de la Corriente de Yucatán en distintas épocas del año, en las proximidades de la zona hotelera de Cancún, Quintana Roo. Los nombres CANEK# indican el nombre de las campañas oceanográficas; la fecha del crucero oceanográfico está en el paréntesis

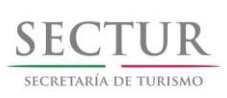

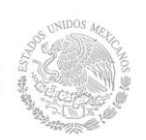

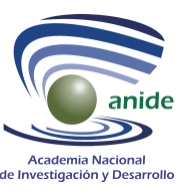

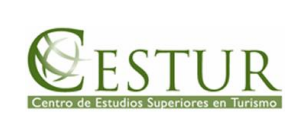

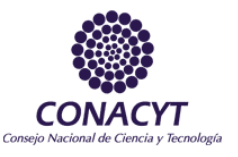

### <span id="page-9-0"></span>**II. OBJETIVO**

Describir el campo de velocidad de las corrientes marinas mediante la modelación numérica frente a la zona hotelera de Cancún, Quintana Roo., en verano.

### <span id="page-9-1"></span>**III. METODOLOGÍA**

Se decidió que el paquete de software FLOW-3D era útil para el modelado de la zona hotelera y de la laguna de Isla Mujeres. De acuerdo con la información se utilizó el modelo hidrodinámico FLOW-3D para evaluar la circulación de la corriente generada por la presencia de la corriente de Yucatán en la proximidad de la línea de costa.

El modelo es bidimensional y los cálculos se realizan sobre una cuadrícula de profundidades que reproducen las márgenes de la costa, de la laguna y del mar adyacente. El modelo es dependiente del tiempo, utiliza las ecuaciones de agua somera con diferentes coeficientes de fricción. La solución de las ecuaciones es mediante la técnica de diferencias finitas y la codificación se realiza en lenguaje fortran (ver sección siguiente). Las condiciones iniciales que se propongan en cada experimento son las direcciones de la Corriente de Yucatán, que son frente a la costa con dirección NNE, N y NNW. Las intensidades de la corriente utilizados para la modelación hidrodinámica fueron de 75 y 150 cm/s (casos cuando se aleja y cuando se pega el núcleo de la corriente a la costa).

El sistema de brisa mantiene su influencia en la circulación costera a una periodicidad de 12 h, por lo que sobrepuesto a los alisios, con periodicidad de 90 d, no ejerce una influencia determinante en el flujo de agua, y menos cuando se consideran las velocidades de la corriente por arriba de 75 cm/s. La corriente litoral generada por el oleaje se sobrepone a la generada por la brisa. La marea de la región es semidiurna con una amplitud media de 20 cm, por lo que su influencia es de poca consideración en la generación de corrientes de marea, comparada con las velocidades de la Corriente de Yucatán.

La base matemática de la metodología utilizada en la modelación numérica hidrodinámica en el programa FLOW-3D, consta de los siguientes principios. Las soluciones analíticas de las ecuaciones de flujo de fluidos que han sido obtenidas son de casos específicos, donde una serie de simplificaciones y linealizaciones fueron introducidas. Por otro lado, estas ecuaciones aplicadas a la simulación en oceanografía se enfrentan a la complejidad de la geometría de las cuencas reales bajo consideración, lo que hace que la representación analítica de éstas no sea tarea fácil.

De acuerdo a lo anterior se hace necesario recurrir a soluciones alternativas como las soluciones numéricas. Varios métodos numéricos han sido desarrollados con esta finalidad, y en general consisten en remplazar las

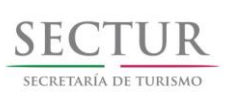

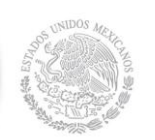

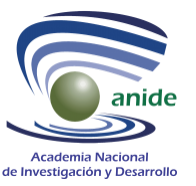

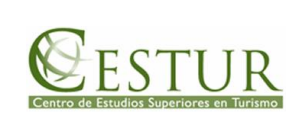

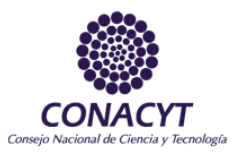

variables continuas de las ecuaciones diferenciales por variables discretas, obteniéndose un conjunto de ecuaciones algebraicas, que serán resueltas en un espacio físico bien definido y previamente discretizado, cuya solución por medio de una computadora dará una solución aproximada correspondiente a la solución del sistema continuo.

Se dice solución aproximada, dado que el proceso de discretización así como el de solución de las ecuaciones algebraicas introducen ciertos errores. De aquí que deben establecerse las circunstancias y la garantía bajo las cuales la solución numérica converja a la solución exacta.

El modelo hidrodinámico planteado en este trabajo, junto con las condiciones iniciales y de fronteras adecuadas, puede ser resuelto en forma numérica. Las ecuaciones son discretizadas utilizando diferencias finitas, el esquema numérico planteado para este caso es semi-implícito a dirección alternada el cual se resuelve en una malla tipo Arakawa-C. El método semi-implícito a dirección alternada divide un incremento de tiempo en dos subincrementos. En el primer sub-incremento, la componente *V<sup>2</sup>* del transporte horizontal se resuelve en forma explícita, mientras que la componente *V<sup>1</sup>* es resulta implícitamente. En el segundo sub-incremento se resuelve el caso contrario. Esta división del incremento del tiempo, tiene como ventaja la disminución del error de discretización (Marchuk y Sarkisyan, 1988).

Este esquema permite que se utilice un paso de integración temporal más grande que en caso del esquema explícito puro y por lo tanto resulta más barato desde el punto de vista computacional.

Al área de estudio delimitada por medio de fronteras naturales o artificiales, definida sin ambigüedad, es denominada área de integración. Es sobre esta área donde se definen las condiciones de frontera y se resuelve el sistema de ecuaciones algebraicas. Las fronteras que delimitan el área de integración para el sistema costero frente a la zona hotelera de Cancún son las fronteras cerradas o naturales (costa) y la frontera abierta o mar abierto del sistema cuyas condiciones impuestas sobre éstas son determinadas por el flujo a través de ellas.

Método de diferencias finitas. La forma básica de las diferencias finitas para las derivadas se realiza mediante un desarrollo en series de Taylor.

La función continua *f(xi)* definida en el plano (*xi*) con el diferencial *dx<sup>1</sup>* que separa en el espacio dos puntos consecutivos, presenta una relación entre estos dos puntos que cuando el diferencial tiende a cero está dada por:

$$
f[x \Box \partial x, y] = f[x, y] \Box \frac{\partial f}{\partial x} dx
$$
ec. 1

Cuando la separación entre los puntos es una diferencia finita, por ejemplo  $\Delta x_1$ , esta no puede ser aproximada a cero ya que debe permanecer finita. Por lo cual, si se reemplaza a  $\partial^x x$  por  $\Delta x$  en la ecuación anterior, se obtendrá una relación aproximada entre los puntos. La relación exacta entre estos es una serie de Taylor de la forma (Roache,1980):

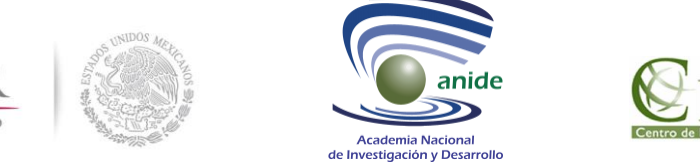

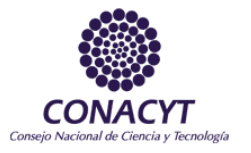

$$
f[x \Box \Delta x, y] = f[x, y] \Box \frac{\partial f}{\partial x} \Delta x \Box \frac{1}{2} \frac{\partial^2 f}{\partial x^2} [\Delta x]^2 \Box \dots
$$
ec. 2

Para obtener la solución numérica de las ecuaciones diferenciales es necesario discretizar el dominio usando una malla espacio-temporal con intervalos uniformemente espaciados y con intervalos de tiempo constantes, tal que la longitud de los intervalos en las direcciones  $x_i$  serán $\left\| Dx_i \right\|$  respectivamente. El tiempo será discretizado cada  $\Delta t$ . Los puntos de la malla serán numerados como *I,J,* donde *I* es el índice en dirección *x<sup>1</sup>* y *J* en la dirección *x2*, mientras que *n* se referirá al nivel del tiempo. De tal manera que el valor de las variables discretas en cada uno de estos puntos será definido como:

nido como:  
\n
$$
25-62 \div 25 = 3
$$
ec. 3

La notación usada para variables dependientes, en cierto tiempo específico será:<br> **f(S)**, C),  $f$ <sup>*z*</sup>, ec.4

$$
f(\varsigma),(\varsigma),f' \cup
$$

Adoptando esta nomenclatura (omitiendo el superíndices *n* por claridad de notación), el desarrollo en una serie de Taylor en torno a *I+1* de *fI,J* puede ser escrita como:

*f <sup>i</sup>* 1, *<sup>j</sup>*= *f i, j* ∂ *f* ∂ *x* ∣ *<sup>i</sup> , <sup>j</sup> Δx* <sup>1</sup> 2*!* ∂ 2 *f* ∂ *x* 2 ∣ *i, <sup>j</sup> Δ x* <sup>2</sup> 1 3*!* ∂ 3 *f* ∂ *x* 3 ∣ *<sup>i</sup> , <sup>j</sup> Δx* <sup>3</sup> <sup>1</sup> 4 *!* ∂ 4 *f* ∂ *x* 4 ∣ *<sup>i</sup> , <sup>j</sup> Δx* <sup>4</sup> *O Δx* <sup>5</sup> ec. 5 Al resolver para ∂ *f* ∂ *x* ∣ *i, j* , se obtiene: ∂ *f* ∂ *x* ∣ *i, <sup>j</sup>*= *f i* 1, *j* − *f i, j Δx* 1 2 ∂ 2 *f* ∂ *x* 2 ∣ *i, <sup>j</sup> Δx* <sup>1</sup> 3*!* ∂ 3 *f* ∂ *x* 3 ∣ *i, <sup>j</sup> Δx* <sup>2</sup> <sup>1</sup> 4*!* ∂ 4 *f* ∂ *x* 4 ∣ *<sup>i</sup> , <sup>j</sup> Δx* <sup>3</sup> *<sup>O</sup> Δx* <sup>4</sup> ec. 6 Donde, el primer término del lado derecho de la ecuación, representa la forma análoga de *δ f δ x* ∣ *i , j* a la

primera derivada, esto es (Rosenberg, 1969):

$$
\frac{\delta f}{\delta x}|_{i,j} = \frac{f_{i,j} \Box f_{i \Box 1,j}}{\Delta x}
$$
ec. 7

La cual es la forma de la aproximación a la primera derivada en forma adelantada, cuyo error de truncación es de primer orden, de acuerdo a  $\Delta x_1$ .

De forma semejante puede ser obtenida la aproximación a la primera derivada en forma atrasada, mediante un desarrollo en serie de Taylor obteniéndose:

$$
f_{i-1,j}=f_{i,j}-\frac{\partial f}{\partial x}|_{i,j}\Delta x\Box \frac{1}{2!}\frac{\partial^2 f}{\partial x^2}|_{i,j}[\Delta x|^2-\frac{1}{3!}\frac{\partial^3 f}{\partial x^3}|_{i,j}[\Delta x]^3\Box \frac{1}{4!}\frac{\partial^4 f}{\partial x^4}|_{i,j}[\Delta x]^4-O[\Delta x]^5
$$
ec. 8

ACADEMIA NACIONAL DE INVESTIGACIÓN Y DESARROLLO A.C. www.anide.edu.mx/

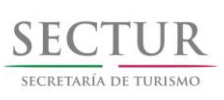

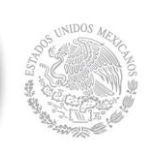

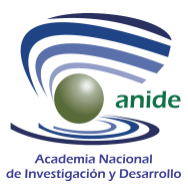

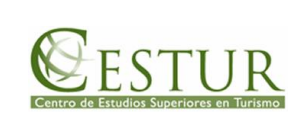

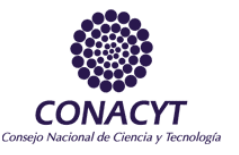

Al resolver para 
$$
\frac{\delta f}{\delta x}I_{i,j}
$$
, se tiene que:  
\n
$$
\frac{\partial f}{\partial x}I_{i,j} = \frac{f_{i,j} - f_{i-1,j}}{\Delta x} - \frac{1}{2} \frac{\partial^2 f}{\partial x^2}I_{i,j}[\Delta x \Box \frac{1}{3!} \frac{\partial^3 f}{\partial x^3}I_{i,j}[\Delta x]^2 - \frac{1}{4!} \frac{\partial^4 f}{\partial x^4}I_{i,j}[\Delta x]^3 \Box O[\Delta x]^4
$$
ec. 9

De igual manera, el primer término del lado derecho de la ecuación, representa la forma análoga *δ f δ x*  $\vert_{i,j}$  a

la primera derivada, esto es:

$$
\frac{\delta f}{\delta x}|_{i,j} = \frac{f_{i,j} - f_{i-1,j}}{\Delta x}
$$
ec. 10

con un error de truncación de primer orden.

Una forma análoga a la primera derivada en forma centrada con un error de truncación de segundo orden, se obtiene al restar la ecuación 8 de la ecuación 5:

$$
f_{i\Box 1,j} - f_{i-1,j} = 2 \frac{\partial f}{\partial x} \Big|_{i,j} \Delta x \Box \frac{2}{3} \frac{\partial^3 f}{\partial x^3} \Big|_{i,j} \Box x \Box^3 \Box O \Box x \Box^5
$$
ec. 11

Al resolver nuevamente para *δ f δ x*  $I_{i,j}$  se obtiene que:

$$
\frac{\partial f}{\partial x}|_{i,j} = \frac{f_{i\Box 1,j} - f_{i-1,j}}{2\Delta x} - \frac{1}{3!} \frac{\partial^3 f}{\partial x^3}|_{i,j} [Ax]^2 - O[\Delta x]^5
$$
ec. 12

De igual manera, el primer término del lado derecho de la ecuación representa la forma análoga de *δ f δ x* ∣ *i , j*

de la primera derivada, esto es:

$$
\frac{\delta f}{\delta x}|_{i,j} = \frac{f_{i\Box 1,j} - f_{i-1,j}}{2\Delta x}
$$
ec. 13

Si por el contrario se suman las ecuaciones 8 y 5 y se obtiene la analogía a la segunda derivada, esto es:

$$
f_{i\Box 1,j}\Box f_{i-1,j} = 2f_i\Box \frac{\partial^2 f}{\partial x^2}|_{i,j} \Box x^{2}\Box \frac{2}{4!} \frac{\partial^4 f}{\partial x^4}|_{i,j} \Box x^{4}\Box O[\Box x]^{6}
$$
ec. 14

Al expresar en forma explícita para la segunda derivada de *f*:

$$
\frac{\partial^2 f}{\partial x^2}|_{i,j} = \frac{f_{i\Box 1,j}\Box f_{i-1,j} - 2f_{i,j}}{[\Delta x]^2} - \frac{2}{4!} \frac{\partial^4 f}{\partial x^4}|_{i,j} [\Delta x]^2 - O[\Delta x]^6
$$
ec. 15

Se tiene que la forma análoga a la segunda derivada evaluada en el punto (*I, J*) es:

ACADEMIA NACIONAL DE INVESTIGACIÓN Y DESARROLLO A.C. www.anide.edu.mx/

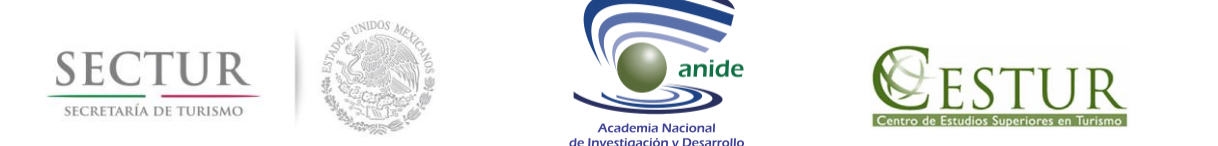

$$
\frac{\delta^2 f}{\delta x^2}|_{i,j} = \frac{f_{i\Box 1,j}\Box f_{i-1,j} - 2f_{i,j}}{[\Delta x]^2}
$$
ec. 16

que tiene un error de truncación de segundo orden.

Las ecuaciones 7, 10 y 13 representan los casos generales de discretizaciones adelantadas, atrasadas y centradas en diferencias finitas de la primera derivada, mientras que la ecuación 16 representa la aproximación en forma centrada de la segunda derivada.

Antes de aplicar estas aproximaciones al sistema de ecuaciones de movimiento para el modelo barotrópico, es necesario discretizar el área de integración y establecer el tipo de malla a utilizar y bajo la cual serán resueltas las ecuaciones.

Descripción de las mallas utilizadas. El área de integración representada en la Figura 5, fue discretizada en una malla uniforme de 200 m resolución. La malla utilizada fue del tipo Arakawa-C, donde en cada celda se resuelven

las variables  $V_1$ ,  $V_2$ ,  $h$ <sub>, para cada</sub> *Dt*  $\overline{2}$ .

 $\frac{\partial^2 f}{\partial x^2} = \frac{F(x_1)F(x_1)F(x_1)F(x_2)F(x_2)}{F(x_1)}$  **cc** 36<br>
is tiene at error of extended on degree/to order.<br>
is the set of extended finitio de la prime description the consequence of the determinations able matus, at<br> Cada paso de tiempo *Dt* , fue dividido en dos sub-incrementos. En el primer sub-incremento se resuelve *V<sup>1</sup>* de forma implícita y *V<sup>2</sup>* de forma explícita, mientras que para el segundo semi-paso se resuelve en forma inversa. De tal manera que se establece un esquema a dirección alternada de tipo semi-implícito. La discretización temporal de las ecuaciones se efectuó mediante diferencias finitas adelantadas en todos los casos. Cada incremento de tiempo fue dividido en dos sub-incrementos de tal forma que en la integración del nivel *n* al *n+1,* existe un paso intermedio *n+* 1 2 . Las evaluaciones se centraron para la celda (I, J). La discretización temporal de los términos locales para el primer sub-incremento es:

*a) cambio temporal de la componente Vi:*

$$
\frac{\partial u}{\partial t} \simeq \frac{u^{n}}{\Delta t/2} \simeq \frac{u^{n}}{\Delta t/2}
$$
ec. 17

Para las componentes *i=1,2*

<sup>2</sup>− *η n Δt*/2

∂ *η*  $rac{\partial \eta}{\partial t} \approx \frac{\eta^{n}}{4}$ 

*b) cambio temporal de la elevación de la superficie libre:*

$$
\overbrace{\phantom{aaaaa}}^{x} \overbrace{\phantom{aaaaa}}^{x} \overbrace{\phantom
$$

ec. 18

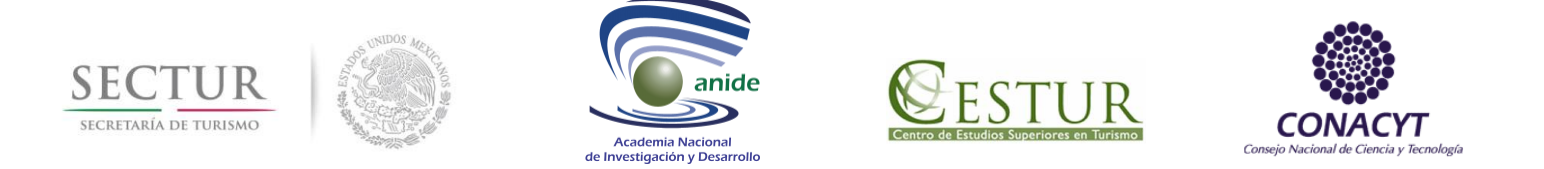

De forma análoga para el segundo sub-incremento (*n+1/2* a *n+1*), la discretización de los términos de cambios locales son:

*a) cambio temporal de la componente Vi:*

$$
\frac{\partial u}{\partial t} \simeq \frac{u^{n\Box/2} - u^n}{\Delta t/2}
$$
ec. 19

b) cambio temporal de la elevación de la superficie libre:  
\n
$$
\begin{array}{|c|c|}\n\hline\n\end{array}
$$
\n
$$
\begin{array}{|c|c|}\n\hline\n\end{array}
$$
\n
$$
\begin{array}{|c|c|}\n\hline\n\end{array}
$$
\n
$$
\begin{array}{|c|c|}\n\hline\n\end{array}
$$
\n
$$
\begin{array}{|c|c|}\n\hline\n\end{array}
$$
\n
$$
\begin{array}{|c|c|}\n\hline\n\end{array}
$$
\n
$$
\begin{array}{|c|c|}\n\hline\n\end{array}
$$
\n
$$
\begin{array}{|c|c|}\n\hline\n\end{array}
$$
\n
$$
\begin{array}{|c|c|}\n\hline\n\end{array}
$$
\n
$$
\begin{array}{|c|c|}\n\hline\n\end{array}
$$
\n
$$
\begin{array}{|c|c|}\n\hline\n\end{array}
$$
\n
$$
\begin{array}{|c|c|}\n\hline\n\end{array}
$$
\n
$$
\begin{array}{|c|c|}\n\hline\n\end{array}
$$
\n
$$
\begin{array}{|c|c|}\n\hline\n\end{array}
$$
\n
$$
\begin{array}{|c|c|}\n\hline\n\end{array}
$$
\n
$$
\begin{array}{|c|c|}\n\hline\n\end{array}
$$
\n
$$
\begin{array}{|c|c|}\n\hline\n\end{array}
$$
\n
$$
\begin{array}{|c|c|}\n\hline\n\end{array}
$$
\n
$$
\begin{array}{|c|c|}\n\hline\n\end{array}
$$
\n
$$
\begin{array}{|c|c|}\n\hline\n\end{array}
$$
\n
$$
\begin{array}{|c|c|}\n\hline\n\end{array}
$$
\n
$$
\begin{array}{|c|c|}\n\hline\n\end{array}
$$
\n
$$
\begin{array}{|c|c|}\n\hline\n\end{array}
$$
\n
$$
\begin{array}{|c|c|}\n\hline\n\end{array}
$$
\n
$$
\begin{array}{|c|c|}\n\hline\n\end{array}
$$
\n
$$
\begin{array}{|c|c|}\n\hline\n\end
$$

La discretización espacial de las ecuaciones diferenciales se realizó por medio de diferencias finitas centradas para todos los términos de las ecuaciones a excepción de los términos advectivos, los cuales fueron discretizados usando el método *up-stream o upwind*. Nuevamente las discretizaciones se hicieron usando a la celda (I,J) como pivote.

Al discretizar la ecuación de continuidad donde la variable a calcular es la elevación de la superficie libre sobre la malla Arakawa-C se utilizó la forma análoga a las primeras derivadas en diferencias centradas, que de acuerdo a la malla Arakawa-C cada término de la ecuación es representado por:

$$
\frac{\partial u}{\partial x}|_{i,j} \approx \frac{u_{i\Box 1,j} - 2u_{i,j}\Box u_{i-1,j}}{2\Delta x}
$$
\n
$$
\frac{\partial v}{\partial y}|_{i,j} = \frac{v_{i\Box 1,j} - 2v_{i,j}\Box v_{i-1,j}}{2\Delta y}
$$
\n
$$
\text{ec. 21}
$$

El término de presión para la componente en dirección *x<sup>1</sup>* de la ecuación de momentum, aproximado en diferencias finitas centradas relativas a la malla utilizada, se escribió como:

$$
gh\frac{\partial \eta}{\partial x}|_{i,j} \approx gh\frac{\eta_{i\Box 1,j} - \eta_{i,j}}{2\Delta x}
$$
ec. 22

y en forma similar para la componente en *x2*:

$$
gh\frac{\partial \eta}{\partial y}|_{i,j} \approx gh\frac{\eta_{i,j}}{2\Delta y} \qquad \qquad \text{eq. 23}
$$

Los términos turbulentos discretizados por diferencias centradas, quedaron escritos de la siguiente manera:

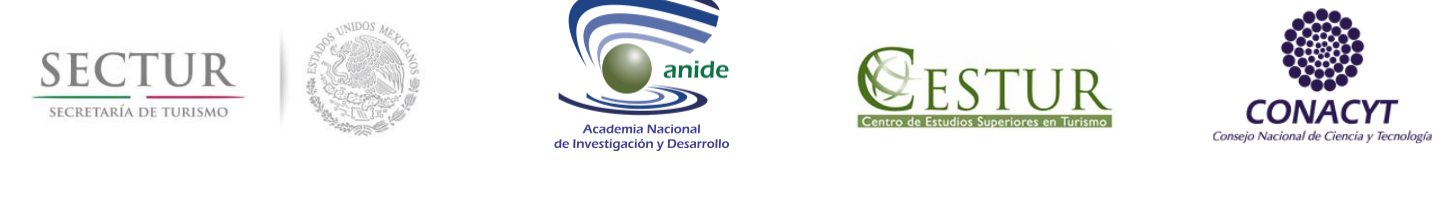

$$
(\frac{1}{2})
$$
  

$$
(\frac{1}{2})
$$
  

$$
(\frac{1}{2})
$$
  

$$
(\frac{1}{2})
$$
  

$$
(\frac{1}{2})
$$
  

$$
(\frac{1}{2})
$$
  

$$
(\frac{1}{2})
$$
  

$$
(\frac{1}{2})
$$
  

$$
(\frac{1}{2})
$$
  

$$
(\frac{1}{2})
$$
  

$$
(\frac{1}{2})
$$
  

$$
(\frac{1}{2})
$$
  

$$
(\frac{1}{2})
$$
  

$$
(\frac{1}{2})
$$
  

$$
(\frac{1}{2})
$$
  

$$
(\frac{1}{2})
$$
  

$$
(\frac{1}{2})
$$
  

$$
(\frac{1}{2})
$$
  

$$
(\frac{1}{2})
$$
  

$$
(\frac{1}{2})
$$
  

$$
(\frac{1}{2})
$$
  

$$
(\frac{1}{2})
$$
  

$$
(\frac{1}{2})
$$
  

$$
(\frac{1}{2})
$$
  

$$
(\frac{1}{2})
$$
  

$$
(\frac{1}{2})
$$
  

$$
(\frac{1}{2})
$$
  

$$
(\frac{1}{2})
$$
  

$$
(\frac{1}{2})
$$
  

$$
(\frac{1}{2})
$$
  

$$
(\frac{1}{2})
$$
  

$$
(\frac{1}{2})
$$
  

$$
(\frac{1}{2})
$$
  

$$
(\frac{1}{2})
$$
  

$$
(\frac{1}{2})
$$
  

$$
(\frac{1}{2})
$$
  

$$
(\frac{1}{2})
$$
  

$$
(\frac{1}{2})
$$
  

$$
(\frac{1}{2})
$$
  

$$
(\frac{1}{2})
$$
  

$$
(\frac{1}{2})
$$
  

$$
(\frac{1}{2})
$$
  

$$
(\frac{1}{2})
$$
  

$$
(\frac{1}{2})
$$
  

$$
(\frac{1}{2})
$$

Los términos advectivos, discretizados por el método up-stream se representan por, (Roache, 1980):

$$
\frac{\partial}{\partial x} \left( \frac{uu}{h} \right)_{i,j} \approx \frac{1}{2\Delta x} \left( \left( \frac{u}{h} + \left| \frac{u}{h} \right| \right)_{i,j} \left( \frac{u_{i,j} - u_{i-1,j}}{\Delta x} \right) + \left( \frac{u}{h} - \left| \frac{u}{h} \right| \right)_{i,j} \left( \frac{u_{i+1,j} - u_{i,j}}{\Delta x} \right) \right) \tag{c. 25}
$$

$$
\frac{\partial}{\partial y} \left( \frac{uv}{h} \right) \Big|_{i,j} \frac{1}{2\Delta \Delta} \left( \left( \frac{v}{h} + \left| \frac{v}{h} \right| \right) \Big|_{i,j} \left( \frac{u_{i,j} - u_{i,j-1}}{dy} \right) + \left( \frac{v}{h} - \left| \frac{v}{h} \right| \Big|_{i,j} \left( \frac{u_{i,j+1} - u_{i,j}}{dy} \right) \right) \Big|
$$
ec. 26

Finalmente el sistema de ecuaciones discretizadas para obtener la aproximación del sistema continuo, cuyo esquema es semi-implícito a dirección alternada es para el primer sub-incremento, componente *V<sup>2</sup>* del transporte horizontal en forma explícita:

*FONDO SECTORIAL SECTUR CONACYT V V tx <sup>V</sup> <sup>h</sup> <sup>V</sup> <sup>h</sup> <sup>V</sup> <sup>V</sup> tx <sup>V</sup> <sup>h</sup> <sup>V</sup> <sup>h</sup> <sup>V</sup> <sup>V</sup> tx <sup>V</sup> <sup>h</sup> <sup>V</sup> <sup>h</sup> <sup>V</sup> <sup>V</sup> I J n <sup>I</sup> <sup>J</sup> <sup>n</sup> CV n I J I J n CV n I J I J n CV n I J I J n* 2 1 2 2 1 1 1 2 2 1 1 1 1 2 1 2 2 2 2 2 2 1 4 4 4 2 2 2 , ,,, , , ,, ( ) ( ) ( ) ( ) ( ) ( ) ( ) *tx <sup>V</sup> <sup>h</sup> Vh <sup>V</sup> <sup>V</sup> gh tx t t DV V h A t <sup>x</sup> <sup>V</sup> <sup>V</sup> <sup>V</sup> A t <sup>x</sup> <sup>V</sup> CV n I J I J n CV n I J I J n x I J n <sup>I</sup> Jn <sup>I</sup> <sup>J</sup> <sup>n</sup> CV H I J I J I J n H I J* 4 2 2 2 2 2( 2 2 2 2 2 1 2 2 1 2 2 1 2 2 1 2 2 1 2 2 2 2 2 2 2 ( ) ( ) ( ) ( ) ( ) ) ( ) ( ) ,, ,, , , , , , ,, , <sup>1</sup> 2(*V*<sup>2</sup> *<sup>I</sup> <sup>J</sup> V*<sup>2</sup> *<sup>I</sup> <sup>J</sup>* <sup>1</sup> *<sup>n</sup>* ) ( ) ,, ec. 27

Donde los subíndices nombrados como *CV2*, indican que las variables están centrada en los puntos donde se calcula *V2*. Por ejemplo:

ACADEMIA NACIONAL DE INVESTIGACIÓN Y DESARROLLO A.C. www.anide.edu.mx/

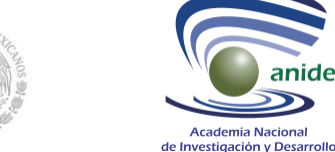

**SE** 

SECRETARÍA DE TURISMO

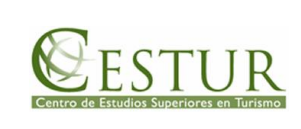

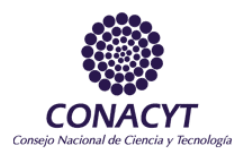

$$
\left(\frac{V_1}{h}\right)_{CV_2}^n = \frac{\left((V_1)_{l,J}^n + (V_1)_{l+1,J}^n + (V_1)_{l+1,J-1}^n + (V_1)_{l,J-1}^n\right)}{2\left(2H_{CV_2} + h_{l,J}^n + h_{l,J-1}^n\right)}
$$
ec. 28

Donde *<sup>H</sup>CV<sup>2</sup>* , es la profundidad del punto donde se está calculando *V2*.

$$
\left(\frac{V_2}{h}\right)_{CV_2}^n = \frac{\left(V_2\right)_{I,J}^n}{2H_{CV_2} + h_{I,J}^n + h_{I,J-1}^n}
$$
\n
$$
\left(V_1\right)_{CV_2}^n = \frac{\left(\left(V_1\right)_{I,J}^n + \left(V_1\right)_{I+1,J}^n + \left(V_1\right)_{I+1,J-1}^n + \left(V_1\right)_{I,J-1}^n\right)}{4}
$$
\n
$$
= C. 30
$$

Componente *V<sup>1</sup>* del transporte horizontal en forma implícita, para el primer sub-incremento:

$$
\left(\frac{V_1}{h}\right)_{CV_2}^{n} = \frac{[(V_1)^{n}_{UJ} + (V_1)^{n}_{UJ} + (V_1)^{n}_{UJ-1} + (V_1)^{n}_{UJ-1}]}{2[2H_{CV_2} + h_{UJ}^{n} + h_{UJ-1}^{n}]}
$$
ec. 28  
\nDonde  $H_{CV_2}$ , es la profundidad del punto donde se está calculando  $V_2$ .  
\n
$$
\left(\frac{V_2}{h}\right)_{CV_2}^{n} = \frac{(V_2)^{n}_{U}}{2H_{CV_2} + h_{UJ}^{n} + h_{U-1}^{n} + (V_1)^{n}_{U+1} + (V_1)^{n}_{U+1})}
$$
ec. 29  
\n
$$
(V_1)^{n}_{CV_2}^{n} = \frac{(V_1)^{n}_{UJ} + (V_1)^{n}_{U+1} + (V_1)^{n}_{U+1} + (V_1)^{n}_{U-1})}{4}
$$
ec. 30  
\nComponente  $V_1$  del transport e horizontal en forma implícita, para el primer sub-incrementv:  
\n
$$
(V_1)^{n+1/2}_{V,J} = (V_1)^{n}_{U,J} - \frac{\Delta t}{4(\Delta x_1)} \left[\left(\left(\frac{V_1}{h}\right) + \left|\frac{V_1}{h}\right|\right)_{CV_1}^{n} \left((V_1)_{U,J} - (V_1)_{U,J}\right)^{n+1/2}\right]
$$

$$
- \frac{\Delta t}{4(\Delta x_2)} \left[\left(\left(\frac{V_1}{h}\right) + \left|\frac{V_2}{h}\right|\right)_{CV_1}^{n} \left((V_1)_{U,J} - (V_1)_{U,J}\right)^{n+1/2}\right]
$$

$$
- \frac{\Delta t}{4(\Delta x_2)} \left[\left(\left(\frac{V_2}{h}\right) + \left|\frac{V_2}{h}\right|\right)_{CV_1}^{n} \left((V_1)_{U,J} - (V_1)_{U,J}\right)^{n}\right]
$$

$$
- \frac{\Delta t}{4(\Delta x_2)} \left[\left(\left(\frac{V_2}{h}\right) + \left|\frac{V_2}{h}\right|\right)^{n} \left((V_1)_{U,J} - (V_1)_{U,J}\right)^{n}\
$$

Donde los términos centrados en *V<sup>1</sup>* son iguales a:

$$
\left(\frac{V_1}{h}\right)_{CV_1}^h = \frac{(V_1)_{l,J}^n}{2H_{CV_1} + h_{l,J}^n + h_{l-1,J}^n}
$$
ec. 32

ACADEMIA NACIONAL DE INVESTIGACIÓN Y DESARROLLO A.C. www.anide.edu.mx/

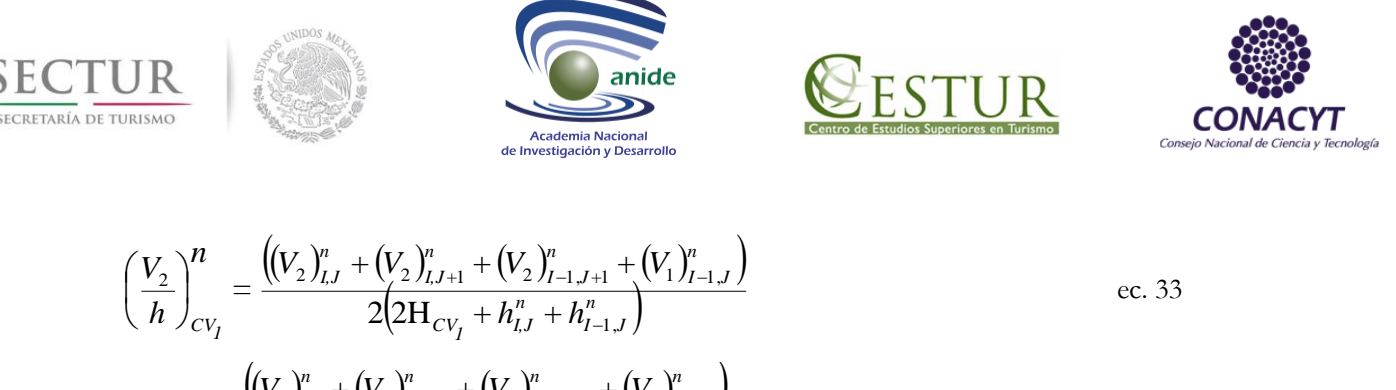

$$
(V_2)_{CV_1}^n = \frac{((V_2)_{LJ}^n + (V_2)_{L-1,J}^n + (V_2)_{L-1,J+1}^n + (V_2)_{L,J+1}^n)}{4}
$$
ec. 34

De tal manera que los valores de *V<sup>1</sup>* para al primer sub-incremento, es calculado implícitamente la ecuación 31, mientras que los valores para *V2*, son calculados explícitamente por medio de la ecuación 27. El cálculo de *V1,*  conlleva a la siguiente ecuación general:

$$
a_{l,J}(V_1)_{l-1,J}^{n+12} + b_{l,J}(V_1)_{l,J}^{n+12} + c_{l,J}(V_1)_{l+1,J}^{n+12} = d_{l,J}
$$
ec. 35

Donde los coeficientes *aI,J, bI,J, cI,J* y *dI,J* son conocidos de acuerdo a la ecuación 31. O bien esta ecuación en forma matricial es por ejemplo:

$$
A[V_1]^{\text{max}} = [D]
$$
ec. 36

Donde la matriz A con *IXJ* elementos, para <sup>1≤ *I*≤ *Q* y con *a*<sub>*1*</sub>=*c*<sub>*q*</sub>=0, es una matriz tridiagonal:</sup>

$$
\left(\frac{V_2}{h}\right)^n = \frac{[(V_2)^n_{i,j} + (V_2)^n_{i,j+1} + (V_1)^n_{i-1,j+1} + (V_1)^n_{i-1,j})}{2(2H_{CV_1} + R_{i,j}^2 + R_{i-1,j}^2)} \text{ cc. 33}
$$
  
\n
$$
(V_2)^n_{CV_1} = \frac{[(V_2)^n_{i,j} + (V_2)^n_{i-1,j+1} + (V_2)^n_{i-1,j+1} + (V_2)^n_{i,j+1})}{4} \text{ cc. 34}
$$
  
\nLet al manera que los valores par  $V_2$ , son calculados expliciamente por medio de la ecuación 27. El cálculo de  $V_1$ ,  
\nha la siguiente cucación general:  
\n $a_{i,j}$  (V<sub>1</sub>)<sup>i=1,2</sup> +  $b_{i,j}$  (V<sub>1</sub>)<sup>i=1,2</sup>  
\nA  $a_{i,j}$  (V<sub>2</sub>)<sup>i=1,2</sup>  
\nA  $b_{i,j}$  (V<sub>1</sub>)<sup>i=1,2</sup>  
\nA  $b_{i,j}$  (V<sub>2</sub>)<sup>i=1,2</sup>  
\nA  $b_{i,j}$  (V<sub>2</sub>)<sup>i=1,2</sup>  
\nA  $b_{i,j}$  (V<sub>1</sub>)<sup>i=1,2</sup>  
\nA  $b_{i,j}$  (V<sub>2</sub>)<sup>i=1</sup>  
\nA  $b_{i,j}$  (V<sub>3</sub>)<sup>i=1</sup>  
\nA  $a_{i,j}$   $b_{i,j}$  C<sub>1,j</sub> C<sub>1,j</sub>

y donde  $V_1$  y  $D$  son los vectores:

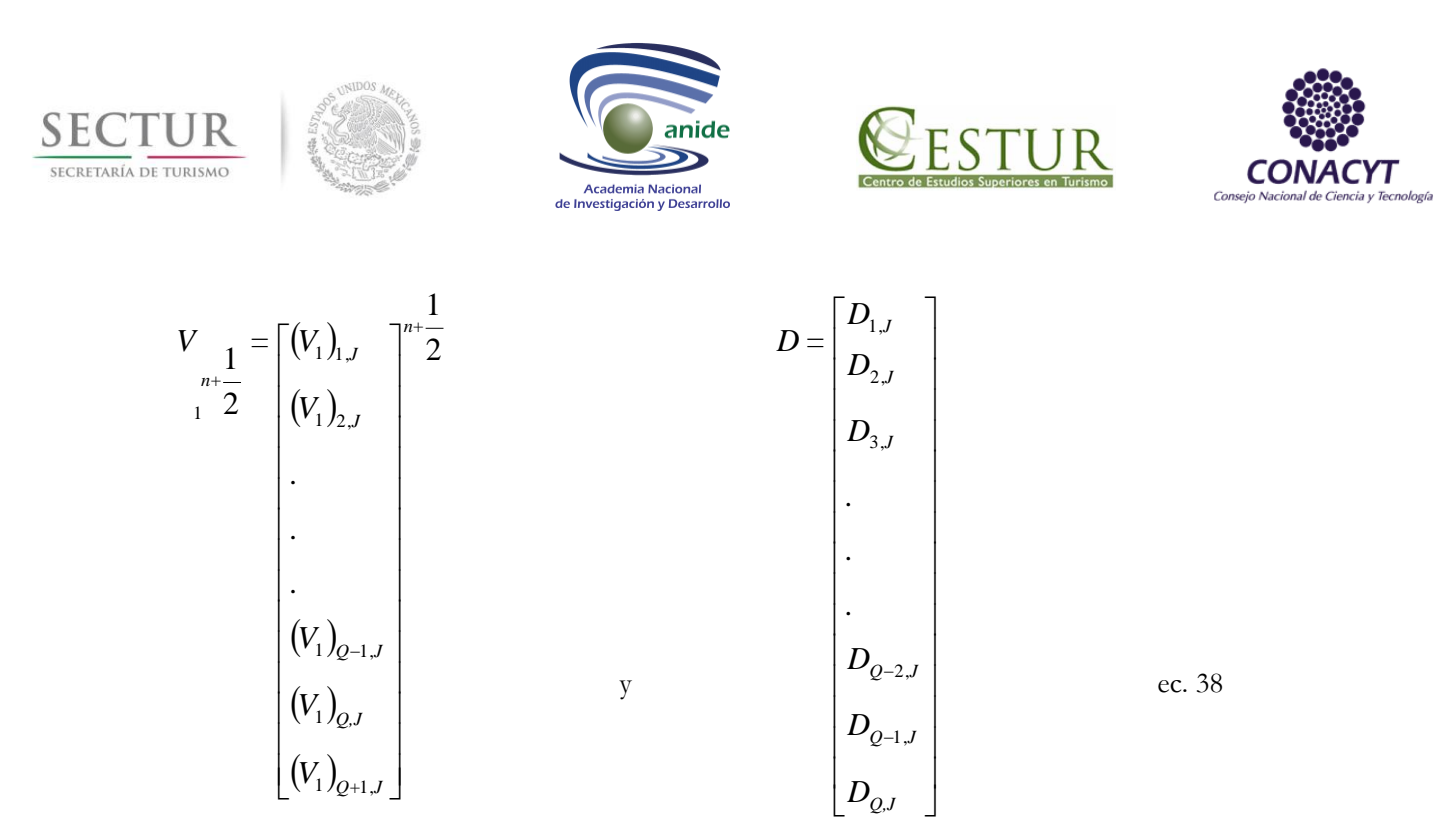

La solución del sistema tridiagonal se hizo por medio de una variante del método de eliminación Gaussiana, conocido como el Método de Thomas. Este método es aplicable a sistemas diagonalmente dominantes y ecuaciones no homogéneas.

Con la finalidad de que este centrado en el tiempo los valores de  $V_1^{n-1}$ d de que este centrado en el tiempo los valores de  $V_1^{n\cup \frac{1}{2}}$  y  $V_2^n$  son utilizados para calcular punto de la malla en el primer medio paso de integración, que de acuerdo a la ecuación de omo: das elevaciones en cada punto de la malla en el primer medio paso de integración, que de acuerdo a la ecuación de<br>
continuidad es escrita como: continuidad es escrita como:  $V_1^2$  <sup>2</sup> y  $V_2^2$  son utilizados para calcular<br>tegración, que de acuerdo a la ecuación de  $y$   $V_2^2$  son utilizados para calcular<br>
n, que de acuerdo a la ecuación de  $V_1^n$  son utilizados para calcular<br>que de acuerdo a la ecuación de

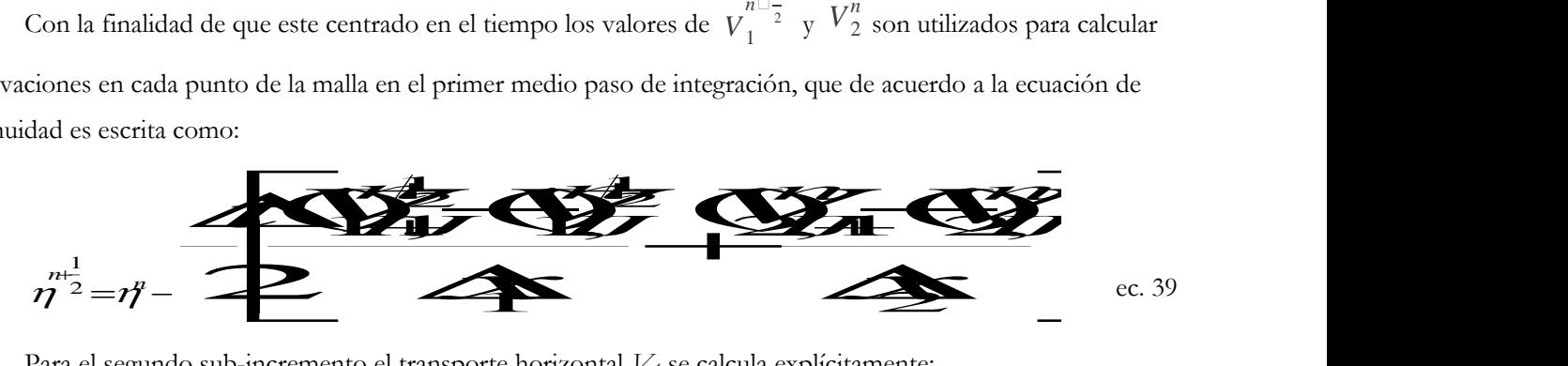

Para el segundo sub-incremento el transporte horizontal *V<sup>1</sup>* se calcula explícitamente:

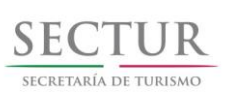

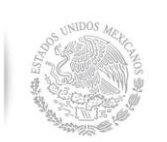

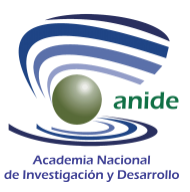

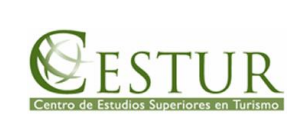

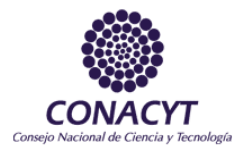

$$
(V_{1})_{I,J}^{n+1} = (V_{1})_{I,J}^{n+1/2} - \frac{\Delta t}{4(\Delta x_{1})} \left[ \left( \left( \frac{V_{1}}{h} \right) + \left| \frac{V_{1}}{h} \right| \right)_{CV_{1}}^{n+1/2} \left( (V_{1})_{I,J} - (V_{1})_{I-J,J} \right)^{n+1/2} \right] - \frac{\Delta t}{4(\Delta x_{1})} \left[ \left( \left( \frac{V_{1}}{h} \right) - \left| \frac{V_{1}}{h} \right| \right)_{CV_{1}}^{n+1/2} \left( (V_{1})_{I+1,J} - (V_{1})_{I,J} \right)^{n+1/2} \right] - \frac{\Delta t}{4(\Delta x_{2})} \left[ \left( \left( \frac{V_{2}}{h} \right) + \left| \frac{V_{2}}{h} \right| \right)_{CV_{1}}^{n+1/2} \left( (V_{1})_{I,J} - (V_{1})_{I,J-1} \right)^{n+1/2} \right] - \frac{\Delta t}{4(\Delta x_{2})} \left[ \left( \left( \frac{V_{2}}{h} \right) - \left| \frac{V_{2}}{h} \right| \right)_{CV_{1}}^{n+1/2} \left( (V_{1})_{I,J+1} - (V_{1})_{I,J} \right)^{n+1/2} \right] - gh_{CV_{1}}^{n+1/2} \frac{\Delta t}{2\Delta x_{1}} \left[ \eta_{I,J} - \eta_{I-1,J} \right]_{CV_{1}}^{n+1/2} + \left( \frac{\Delta t}{2\rho} \tau_{\eta,x_{2}} \right)_{I,J}^{n+1/2} - \frac{\Delta t}{2} \frac{D |\vec{V}_{I,J}^{n+1/2}| (V_{1})_{I,J}^{n+1/2}}{\left( h_{CV_{1}}^{n+1/2} \right)^{2}} + \frac{A_{H} \Delta t}{2\Delta x_{1}^{2}} \left( (V_{1})_{I+1,J} - 2(V_{1})_{I,J} + (V_{1})_{I-1,J} \right)^{n+1/2} + \frac{A_{H} \Delta t}{2\Delta x_{2}^{2}} \left( (V_{1})_{I,J+1} - 2(V_{1})_{I,J} + (V_{1})_{I,J-1} \
$$

ec. 40

El transporte horizontal *V<sup>2</sup>* se calcula implícitamente:

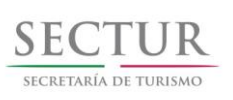

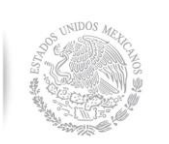

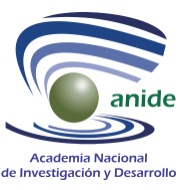

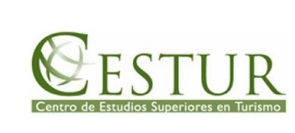

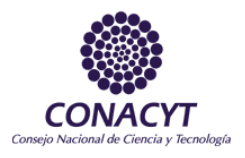

$$
(V_{2})_{I,J}^{n+1} = (V_{2})_{I,J}^{n+Y_{2}} - \frac{\Delta t}{4(\Delta x_{1})} \left[ \left( \left( \frac{V_{1}}{h} \right) + \left| \frac{V_{1}}{h} \right| \right)_{CV_{2}}^{n+Y_{2}} \left( (V_{2})_{I,J} - (V_{2})_{I-J,J} \right)^{n+Y_{2}} \right] - \frac{\Delta t}{4(\Delta x_{1})} \left[ \left( \left( \frac{V_{1}}{h} \right) - \left| \frac{V_{1}}{h} \right| \right)_{CV_{2}}^{n+Y_{2}} \left( (V_{2})_{I,J} - (V_{2})_{I,J} \right)^{n+Y_{2}} \right] - \frac{\Delta t}{4(\Delta x_{2})} \left[ \left( \left( \frac{V_{2}}{h} \right) + \left| \frac{V_{2}}{h} \right| \right)_{CV_{2}}^{n+Y_{2}} \left( (V_{2})_{I,J} - (V_{2})_{I,J-1} \right)^{n+1} \right] - \frac{\Delta t}{4(\Delta x_{2})} \left[ \left( \left( \frac{V_{2}}{h} \right) - \left| \frac{V_{2}}{h} \right| \right)_{CV_{2}}^{n+Y_{2}} \left( (V_{2})_{I,J+1} - (V_{2})_{I,J} \right)^{n+1} \right] - gh_{CV_{2}}^{n+Y_{2}} \frac{\Delta t}{2\Delta x_{2}} \left[ \eta_{I,J} - \eta_{I,J-1} \right]^{n+1} + \left( \frac{\Delta t}{2\rho} \tau_{\eta,x_{2}} \right)_{I,J}^{n+Y_{2}} - \frac{\Delta t}{2} \frac{D |\vec{V}_{I,J}^{n+Y_{2}}| (V_{2})_{I,J}^{n+1}}{\left( (V_{2})_{I,J} + (V_{2})_{I-J} \right)^{n+Y_{2}} + \frac{A_{H} \Delta t}{2\Delta x_{1}^{2}} \left( (V_{2})_{I,J+1} - 2(V_{2})_{I,J} + (V_{2})_{I,J-1} \right)^{n+1} + \frac{A_{H} \Delta t}{2\Delta x_{2}^{2}} \left( (V_{2})_{I,J+1} - 2(V_{2})_{I,J} + (V_{2})_{I,J-1} \right)^
$$

En forma análoga a la ecuación 31, la ecuación 41 se puede representar como:

$$
a'_{I,J} \llbracket V_2 \rrbracket_{I,J-1}^{n=1} \Box b'_{I,J} \llbracket V_2 \rrbracket_{I,J}^{n=1} \Box c'_{I,J} \llbracket V_2 \rrbracket_{I,J-1}^{n=1} a'_{I,J} = d'_{I,J} \qquad \qquad \text{ec. 42}
$$

Donde los coeficientes *a'I,J, b'I,J, c'I,J* y *d'I,J* son conocidos (de acuerdo a la ecuación 41). O bien en forma matricial:

$$
A'[V_2]^{1} = [D'] \qquad \text{ec. 43}
$$

la cual también se resuelve por el método de Thomas. La solución de esta ecuación y de la ecuación 31, se **1**  $\sum$ ec. 43<br>y de la ecuación 31, se

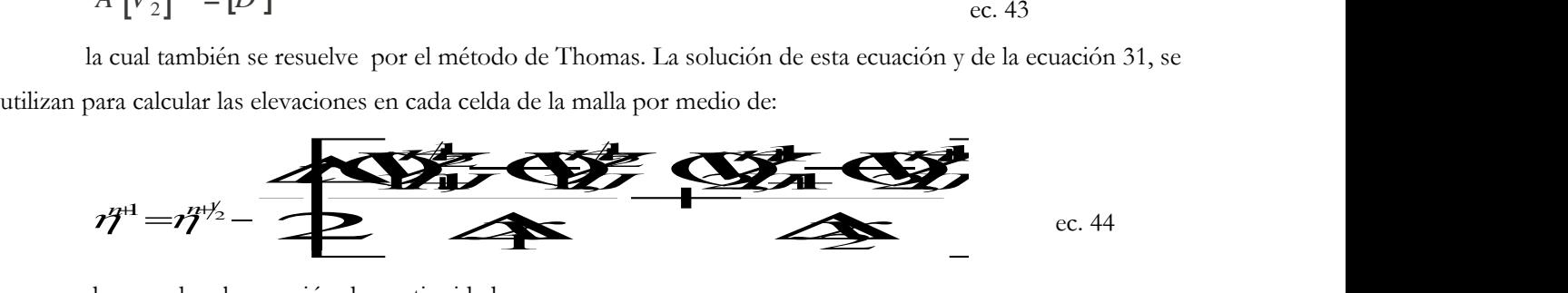

de acuerdo a la ecuación de continuidad.

Respecto al esquema numérico planteado anteriormente se requiere establecer la garantía de que este converja a la solución exacta de las ecuaciones diferenciales. Dado que el proceso de discretización introduce errores

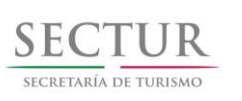

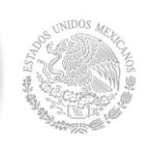

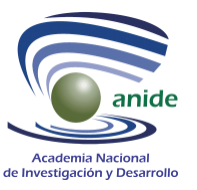

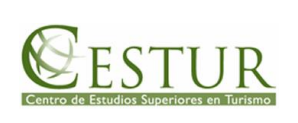

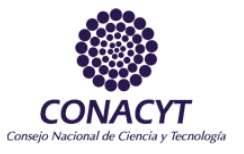

de aproximación además de que la solución numérica del sistema de ecuaciones algebraicas producto de la discretización genera otro error relacionado con el run-off de la máquina. Para ello es necesario hacer un análisis de convergencia o bien de consistencia y estabilidad del esquema numérico.

Si la solución de un sistema de ecuaciones algebraica se aproxima a la solución exacta de la ecuación diferencial parcial para cada valor de la variable independiente cuando  $Dx_i,Dt\,\square\,0\,$  , se dice que el sistema es convergente.

La diferencia entre la solución exacta *Q* del sistema de ecuaciones diferenciales parciales y la solución exacta del sistema de ecuaciones dicretizadas  $\mathcal{Q}[\![X_{I,J},t_n]\!]\!_{\text{es}}$  llamado error de solución (  $e_{I,J}^n$  $\sum_{I,J}^{n}$  ), el cual puede ser representado como:

$$
e_{I,J}^n = \overline{Q} \square X_{I,J}, t_n \square Q \qquad \qquad \text{etc. 45}
$$

Con ello se tiene que la solución exacta del sistema algebraico de ecuaciones es la solución aproximada del sistema de ecuaciones diferenciales parciales gobernantes.

Por otro lado, la solución exacta del sistema algebraicos es obtenida solo si no son introducidos errores numéricos, tales como los ocasionados por el run-off cuando el sistema es resulto por medio de una computadora.

La magnitud del error  $e_{I,J}^n$ *n*</sup>  $I,J$ , (evaluado en (I,J,n)), típicamente depende de la magnitud de los espaciamientos de la malla y del intervalo de tiempo, además del valor de las derivadas de más alto orden en cada nodo que fueron truncadas en la aproximación de diferencias finitas (error de truncación), de las ecuaciones diferenciales parciales.

La prueba para que la solución del sistema algebraico de ecuaciones converja al de ecuaciones diferenciales parciales, es generalmente muy difícil. Pocos son los casos de problemas de flujos que poseen una solución exacta, para los cuales, la convergencia puede ser inferida obteniéndose soluciones computacionales para mallas progresivamente más finas.

Una vía alterna que puede ser utilizada para el análisis de convergencia es la establecida por el teorema de Lax, el cual dice que "un sistema de ecuaciones algebraicas con valores a la frontera lineales, que satisfacen la condición de consistencia, la estabilidad es una condición necesaria y suficiente para la convergencia". Sin embargo, la mayoría de los problemas de flujos reales son no-lineales, de tal forma que el Teorema de Lax no puede ser siempre aplicado rigurosamente. Consecuentemente, el teorema de equivalencia de Lax puede ser interpretado como necesario pero no siempre como una condición suficiente, como es el caso para el sistema de ecuaciones que conforman el modelo planteado en este trabajo. En estos casos el teorema de Lax es útil para excluir discretizaciones inconsistentes y algoritmos inestables.

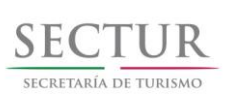

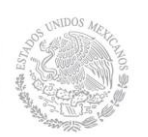

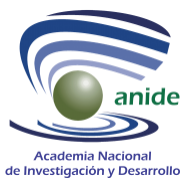

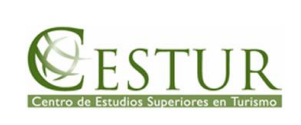

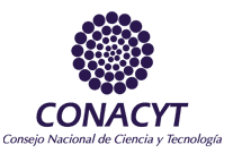

El análisis de la consistencia de un esquema se lleva a cabo mediante el análisis del error de truncación, si dicho error tiende a cero cuando los pasos de integración espaciales y temporales tienden a cero el esquema se dice que es consistente. De las ecuaciones discretizadas se observa que el esquema numérico planteado es consistente con las ecuaciones diferenciales parciales.

El concepto de estabilidad está relacionado con el decaimiento de un error introducido en cualquier etapa del cálculo, o bien un crecimiento en caso de inestabilidad. Por ejemplo este error puede ser el introducido por el run-off de la máquina en la solución numérica del sistema algebraico. Este sistema es estable si el efecto acumulado de run-off producido en la aplicación del algoritmo, es despreciable. Usualmente no es posible determinar los valores exactos del error numérico en el (I,J,n)-ésimo punto de la malla para una distribución arbitraria de errores en otros puntos de la misma. Sin embargo, puede ser estimado usando ciertos métodos estándares.

El método de análisis de estabilidad más comúnmente usado es el método de Von Neumann, el cual es generalmente el más sencillo de aplicar y el más directo para encontrar la condición de estabilidad de mayor restricción. Desafortunadamente, este método solo establece condiciones de estabilidad necesarias y suficientes para problemas lineales (Fletcher,1991). En otros casos, la condición de estabilidad obtenida por el método de Von Neuman es necesaria mas no suficiente, como en el caso del sistema de ecuaciones aquí planteado. Este método consiste básicamente en introducir un pequeño error en la solución en forma de un armónico y analizar su comportamiento del tiempo *t* al *t Dt* . La estabilidad o inestabilidad del algoritmo computacional es determinado por el amortiguamiento o amplificación del error. Así, en un momento *t* un pequeño error *d V* es impuesto en el vector solución  $V = [V_1, V_2, h]$ . El error puede ser expresado como una serie de Fourier finita compleja, sin embargo, la linealidad de las ecuaciones y el principio de superposición permite considerar

$$
dV_{I,J}^n = V^{\dot{a}} \Big|_{I,J}^n e^{i\text{Ssn}Dt \Box IK_I DX_1 \Box JK_2DX_2 \Box}
$$
ec. 46

donde  $i=[-1]$ 1  $\frac{1}{2}$ ,  $V^{\iota}$  es el vector columna de amplitudes,  $S$  representa la frecuencia, y  $k_1$  y  $k_2$  son los números de onda en las direcciones *x<sup>1</sup>* y *x<sup>2</sup>* respectivamente. Al considerar a *qi*= *k<sup>i</sup> Dx<sup>i</sup>* , para *i=1,2* , y separando el

error en el tiempo inicial  $dV_{I,J}^0 = V^{\dot{a}} \Big|_{I,J}^0$ 0 *i* <sup>*i* □*q*<sub>1</sub>□ *Jq*<sub>2</sub><sup>□</sup> , la ecuación del error puede ser escrita como:</sup>

$$
dV_{I,J}^n = dV_{I,J}^0 e^{i\text{Im}Dt\text{E}}
$$
ec. 47

donde *e*<sup>i ΓsnDt</sub>Γ comúnmente abreviado como λ, se conoce como parámetro de estabilidad. Para asegurar</sup> que el error se amortigüe con el tiempo, entonces se tiene que cumplir <sup>|*λ*|□1</sup> . Dado que el parámetro de estabilidad es función de la frecuencia, se tendrá diferentes parámetros para diferentes componentes de Fourier.

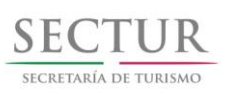

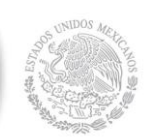

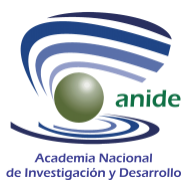

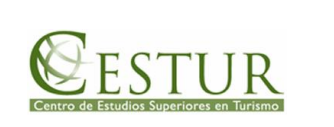

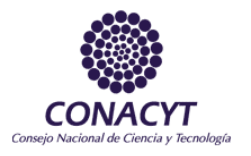

Aplicando los mismos criterios en el análisis de estabilidad en el sistema de ecuaciones, se tiene que cada variable de la solución puede ser escrita como una serie de Fourier, donde cada componente de la serie es:

$$
h_{I,J}^{n \square m \square_{\underline{1}}^{\underline{1}} \square} = h^n e^{ism \square_{\underline{2}}^{\underline{B}} \square}
$$
ec. 48

$$
\mathbb{U}_1 \bigg[ \frac{n \mathbb{D} m \mathbb{L}^1}{4,1} \mathbb{E} \bigg] = \mathbb{U}_1 \mathbb{L}^n e^{i s m \mathbb{L}^n \mathbb{E} \mathbb{E} \bigg[ \mathbb{E} m \mathbb{E} \bigg] \mathbb{E} \bigg[ \mathbb{E} m \mathbb{E} \bigg] \mathbb{E} \bigg[ \mathbb{E} m \mathbb{E} \bigg[ \mathbb{E} m \mathbb{E} \bigg] \mathbb{E} \bigg[ \mathbb{E} m \mathbb{E} \bigg[ \mathbb{E} m \mathbb{E} \bigg] \mathbb{E} \bigg[ \mathbb{E} m \mathbb{E} \bigg[ \mathbb{E} m \mathbb{E} \bigg] \mathbb{E} \bigg[ \mathbb{E} m \mathbb{E} \bigg[ \mathbb{E} m \mathbb{E} \bigg] \mathbb{E} \bigg[ \mathbb{E} m \mathbb{E} \bigg[ \mathbb{E} m \mathbb{E} \bigg] \mathbb{E} \bigg[ \mathbb{E} m \mathbb{E} \bigg[ \mathbb{E} m \mathbb{E} \bigg] \mathbb{E} \bigg[ \mathbb{E} m \mathbb{E} \bigg[ \mathbb{E} m \mathbb{E} \bigg] \mathbb{E} \bigg[ \mathbb{E} m \mathbb{E} \bigg[ \mathbb{E} m \mathbb{E} \bigg] \mathbb{E} \bigg[ \mathbb{E} m \mathbb{E} \bigg[ \mathbb{E} m \mathbb{E} \bigg] \mathbb{E} \bigg[ \mathbb{E} m \mathbb{E} \bigg[ \mathbb{E} m \mathbb{E} \bigg] \mathbb{E} \bigg[ \mathbb{E} \bigg[ \mathbb{E} m \mathbb{E} \bigg[ \mathbb{E} \bigg[ \mathbb{E} m \mathbb{E} \bigg] \mathbb{E} \bigg[ \mathbb{E} \bigg[ \mathbb{E} \bigg[ \mathbb{E} \bigg[ \mathbb{E} \bigg[ \mathbb{E} \bigg[ \mathbb{E} \bigg[ \mathbb{E} \bigg[ \mathbb{E} \bigg[ \mathbb{E} \bigg] \mathbb{E} \bigg] \mathbb{E} \bigg] \mathbb
$$

$$
\left[\mathbf{V}_{2}\right]_{\mathcal{I},J}^{n\Box m\Box} = \left[\mathbf{V}_{2}\right]_{\mathcal{L}}^{n} e^{i s m\Box^{Dt}} \Box
$$
ec. 50

o bien, el sistema de ecuaciones escrito en forma matricial puede ser expresado como:

$$
\left[M\right]_{L,J}^{n=1/2} = B\left[M\right]_{L,J}^{n}
$$
ec. 51

donde [*M*] , representa el vector columna de las amplitudes y *B* la matriz de amplificación. La propiedad de estabilidad del sistema numérico depende de los eigenvalores ( ∣*λ m* ∣ 1 ) de la matriz *B.* De acuerdo a Newman la condición suficiente para la estabilidad de un sistema lineal es ∣*λ m* ∣ 1 (Ramming, 1980). La condición de estabilidad para el esquema numérico planteado en este trabajo ya ha sido ampliamente demostrado por Monreal-

Gómez (1986). Donde se especifica que se debe de cumplir con  $DT \leq \frac{Dx^2}{A}$  $\frac{A_H}{A_H}$  donde  $A_H$  es el coeficiente de viscosidad turbulenta numérica.

ACADEMIA NACIONAL DE INVESTIGACIÓN Y DESARROLLO A.C. www.anide.edu.mx/

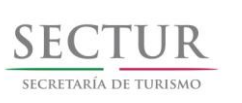

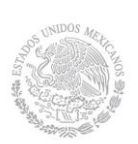

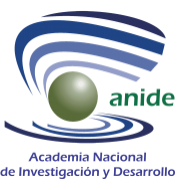

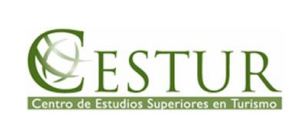

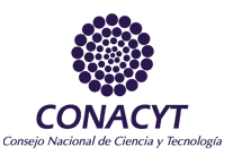

### <span id="page-24-0"></span>**IV. RESULTADOS MODELACIÓN**

La Figura 4.- muestra la cadena de hoteles en la barra calcárea entre Punta Cancún y Punta Nizuc. El número 8 (hotel J. W. Marriot se utiliza como referencia en la descripción de las corrientes, y la Figura 5. presenta el dominio del modelo numérico para simular las corrientes marinas en la zona. Las referencias marcadas son para la descripción de las corrientes en la zona. Es de hacer notar que entre isla mujeres y punta Cancún hay una protuberancia, que se proyecta costa afuera, lo que divide la zona en la parte norte y la parte sur. Esta protuberancia tiene la semejanza de un cuspado y modifica de manera apreciable la circulación.

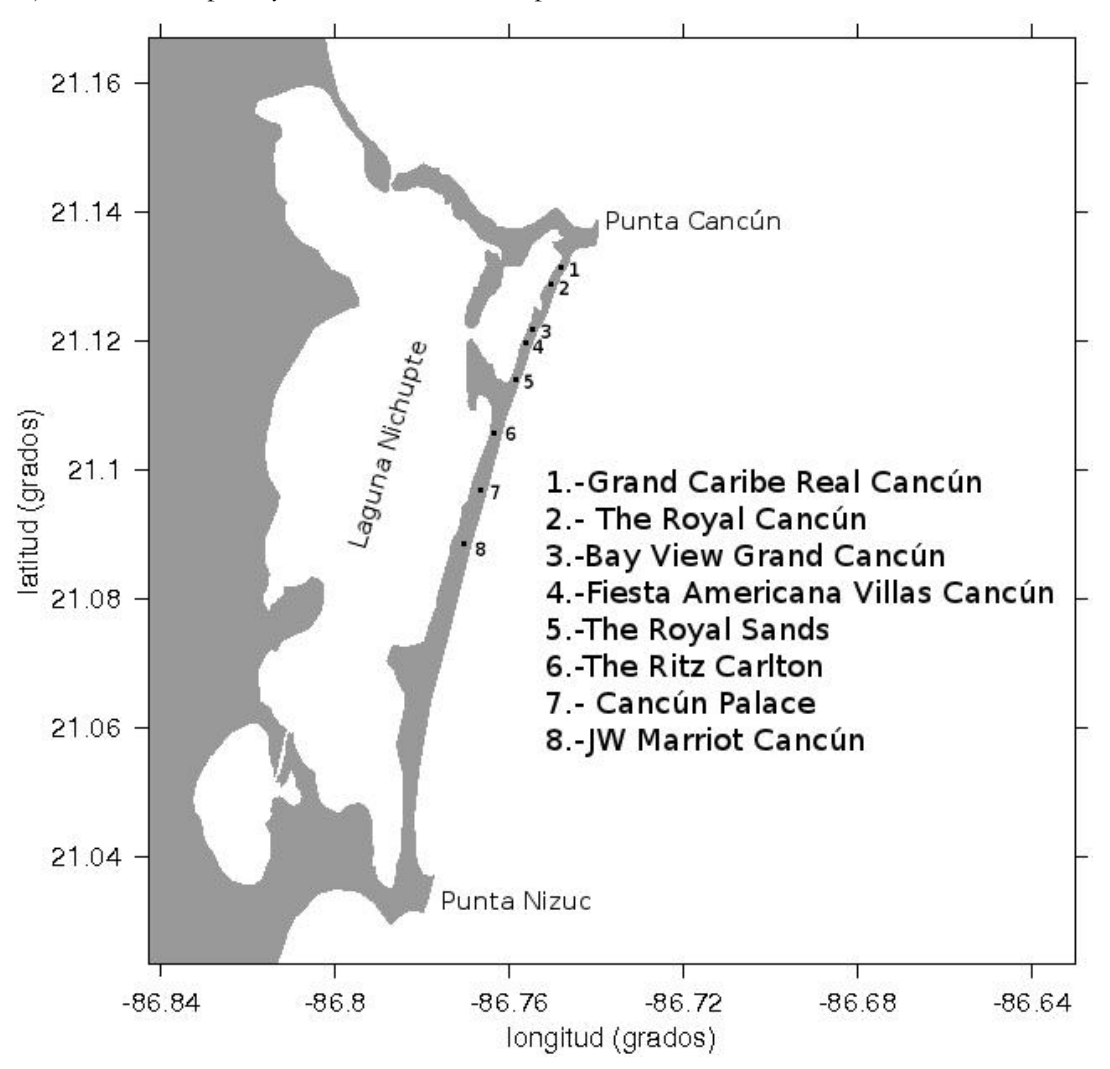

<span id="page-24-1"></span>**Figura 4.** Cadena de hoteles en la barra calcárea entre Punta Cancún y Punta Nizuc. El número 8 (hotel J. W. Marriot se utiliza como referencia en la descripción de las corrientes)

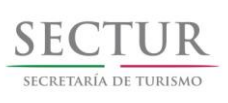

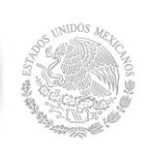

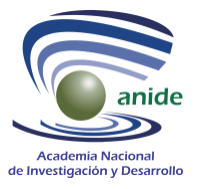

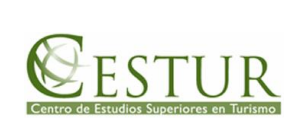

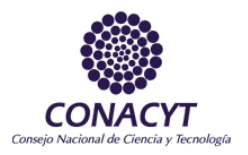

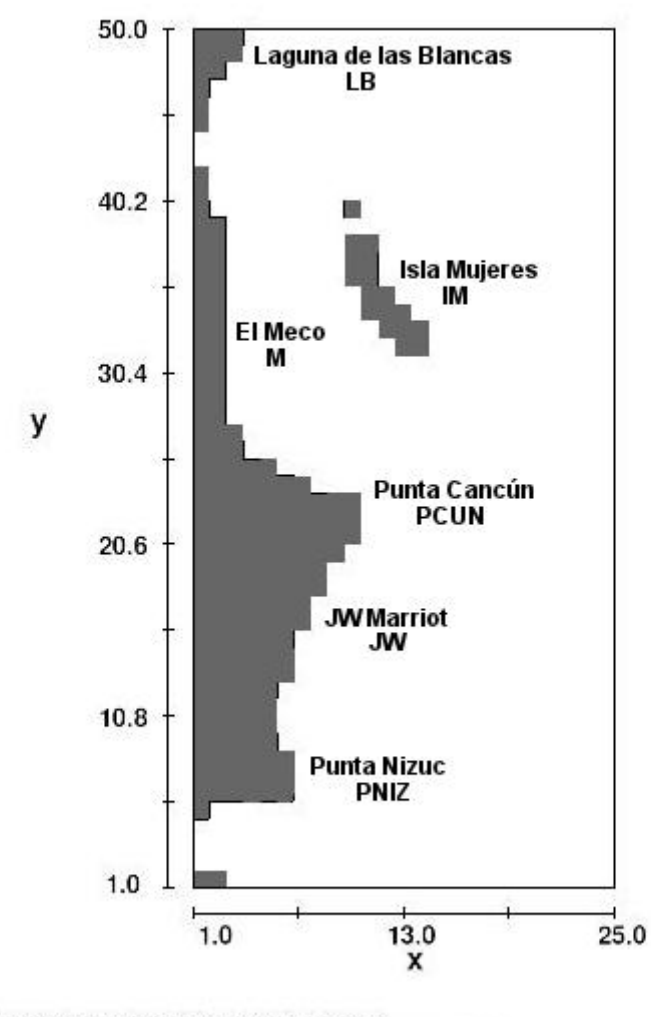

FLOW-3D t=0.0 z=8.500E-01 ix=2 to 26 jy=2 to 51<br>23:12:18 06/10/2013 lhbk hydr3d: version 9.3<br>Current from the South win32-ifl 2008

<span id="page-25-0"></span>**Figura 5.** Dominio del modelo numérico para simular las corrientes marinas en la zona. Las referencias marcadas son para la descripción de las corrientes en la zona

La Figuras 6 y 7 muestra los vectores de velocidad resultado de una corriente del sur (S) con velocidad inicial de 75 cm/s en los tiempos de simulación T1 y T2. La velocidad corresponde a verano, cuando la corriente no está "recargada" sobre la costa. Se observa que la corriente es con componente norte (N) en la región hotelera entre Punta Cancún y Punta Nizuc. Dentro de la Bahía de Isla Mujeres la corriente circunda la isla por el flanco izquierdo para continua hacia el este al norte de la isla. Del lado de El Meco la corriente es débil y hace un pequeño giro ciclónico, mientras que a la altura de la Laguna de las Blancas la corriente se torna débil y con componente

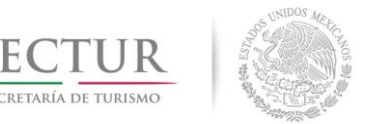

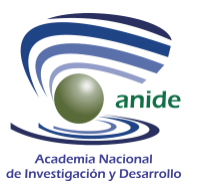

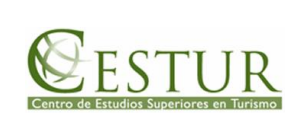

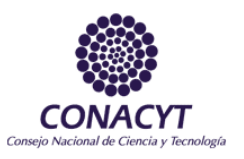

anticiclónica para unirse en la parte exterior con el flujo hacia el norte. La Figura 9 muestra este mismo proceso pero con vectores coloreados de acuerdo a su velocidad señalada en la escala de la derecha.

La Figura 8 muestra los vectores de corriente cuando esta viene del sursureste (SSE) con velocidad inicial de 75 cm/s. Se observa que incide sobre la zona hotelera y vira hacia el norte, para seguir el contorno de la costa. Al norte de Punta Cancún, enfrente de El Meco, se forma un remolino ciclónico de baja intensidad, y para el norte, frente a Laguna de las Blancas la corriente sigue con componente norte.

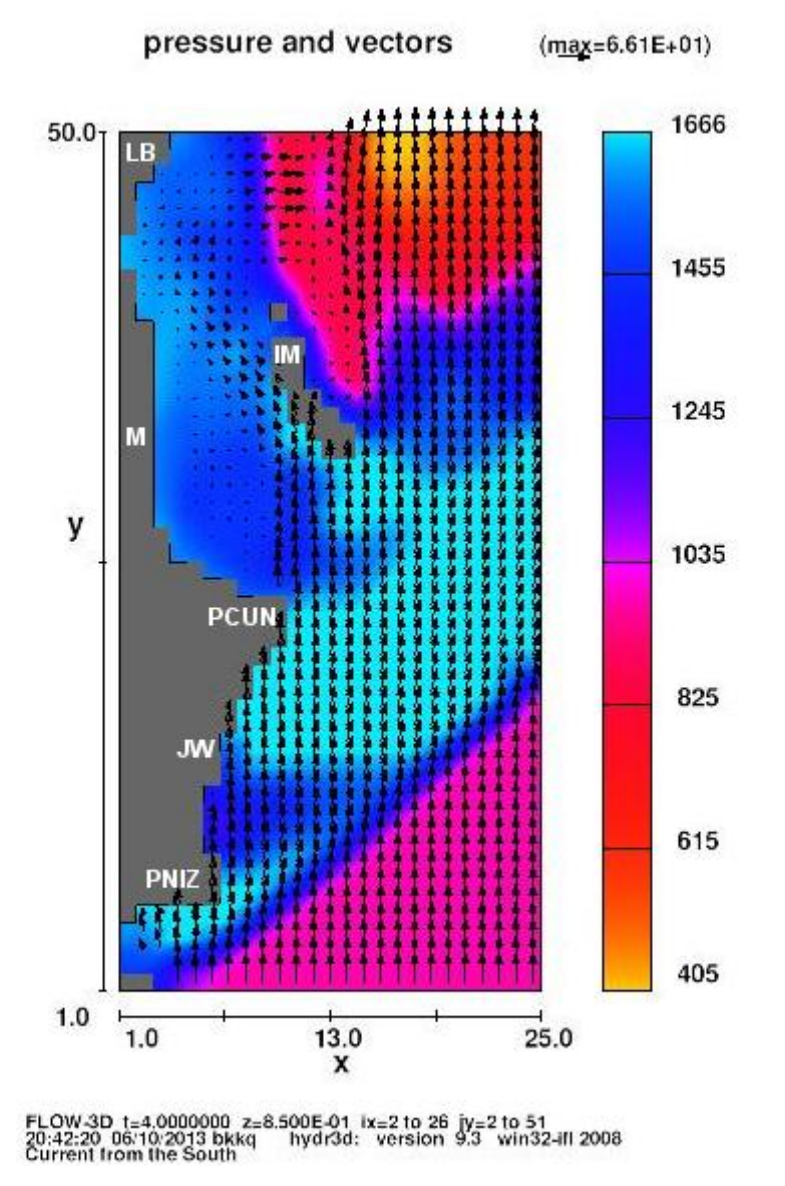

<span id="page-26-0"></span>**Figura 6.** Vectores resultantes de la modelación numérica frente a la zona hotelera y Bahía de Isla Mujeres cuando la corriente viene del sur (S) con vel. inic. de 75 cm/s en el tiempo T1. La magnitud del vector es proporcional a su velocidad

ACADEMIA NACIONAL DE INVESTIGACIÓN Y DESARROLLO A.C. www.anide.edu.mx/

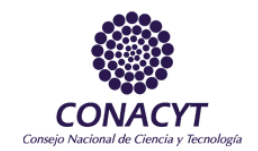

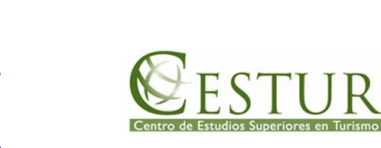

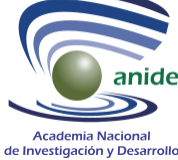

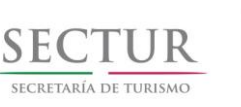

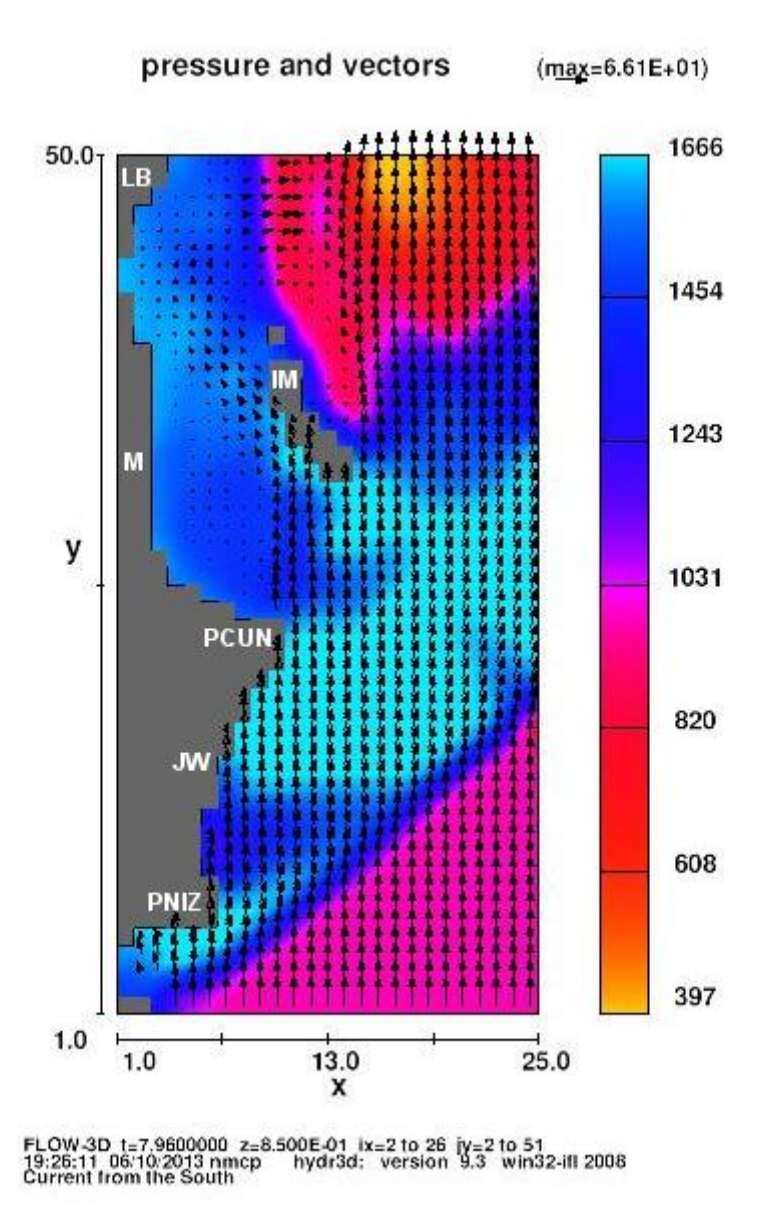

<span id="page-27-0"></span>**Figura 7.** Vectores resultantes de la modelación numérica frente a la zona hotelera y bahía de Isla Mujeres cuando la corriente viene del sur con vel. inic. de 75 cm/s en el tiempo T2. La magnitud del vector es proporcional a su velocidad

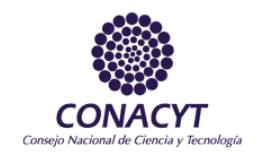

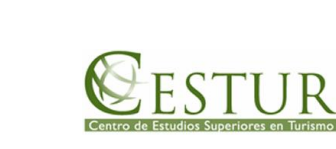

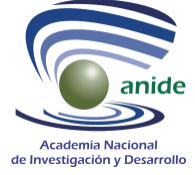

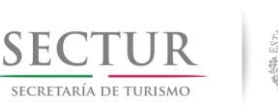

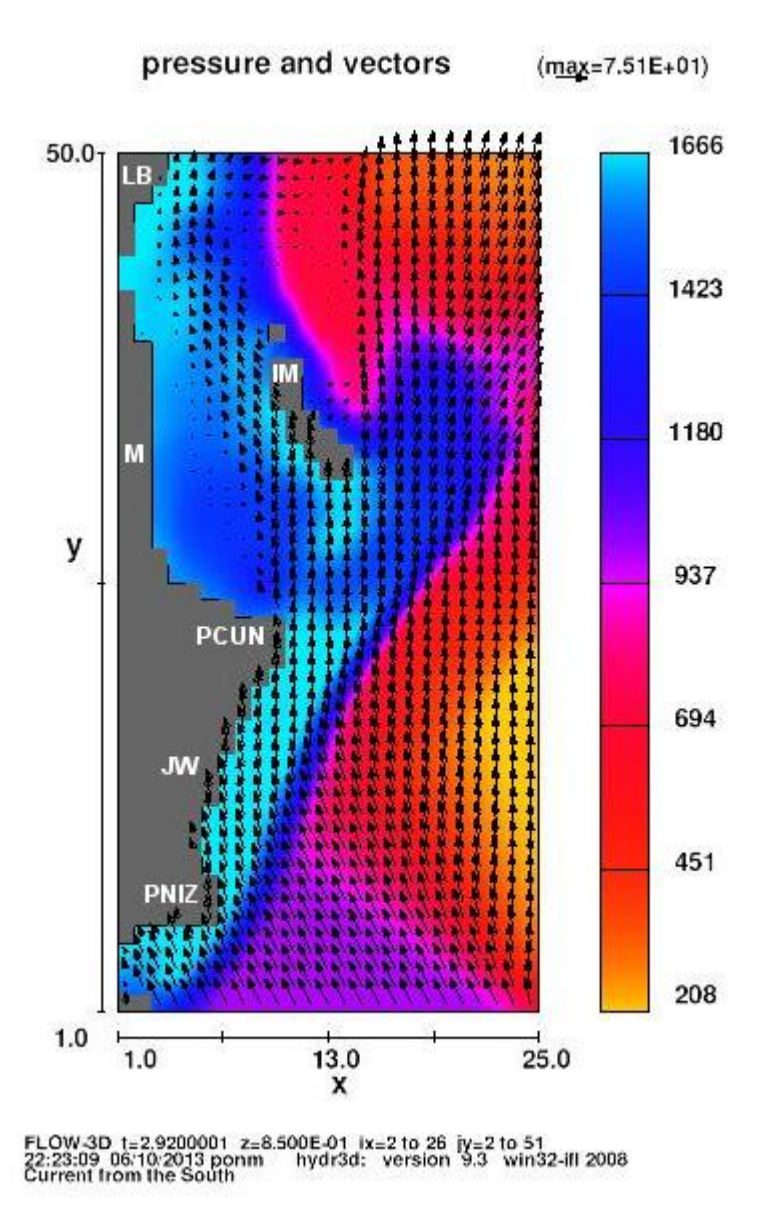

<span id="page-28-0"></span>**Figura 8.** Vectores resultantes de la modelación numérica frente a la zona hotelera y bahía de Isla Mujeres cuando la corriente viene del sur-sureste (SSE) con vel. inic. de 75 cm/s. La magnitud el vector es proporcional a su velocidad

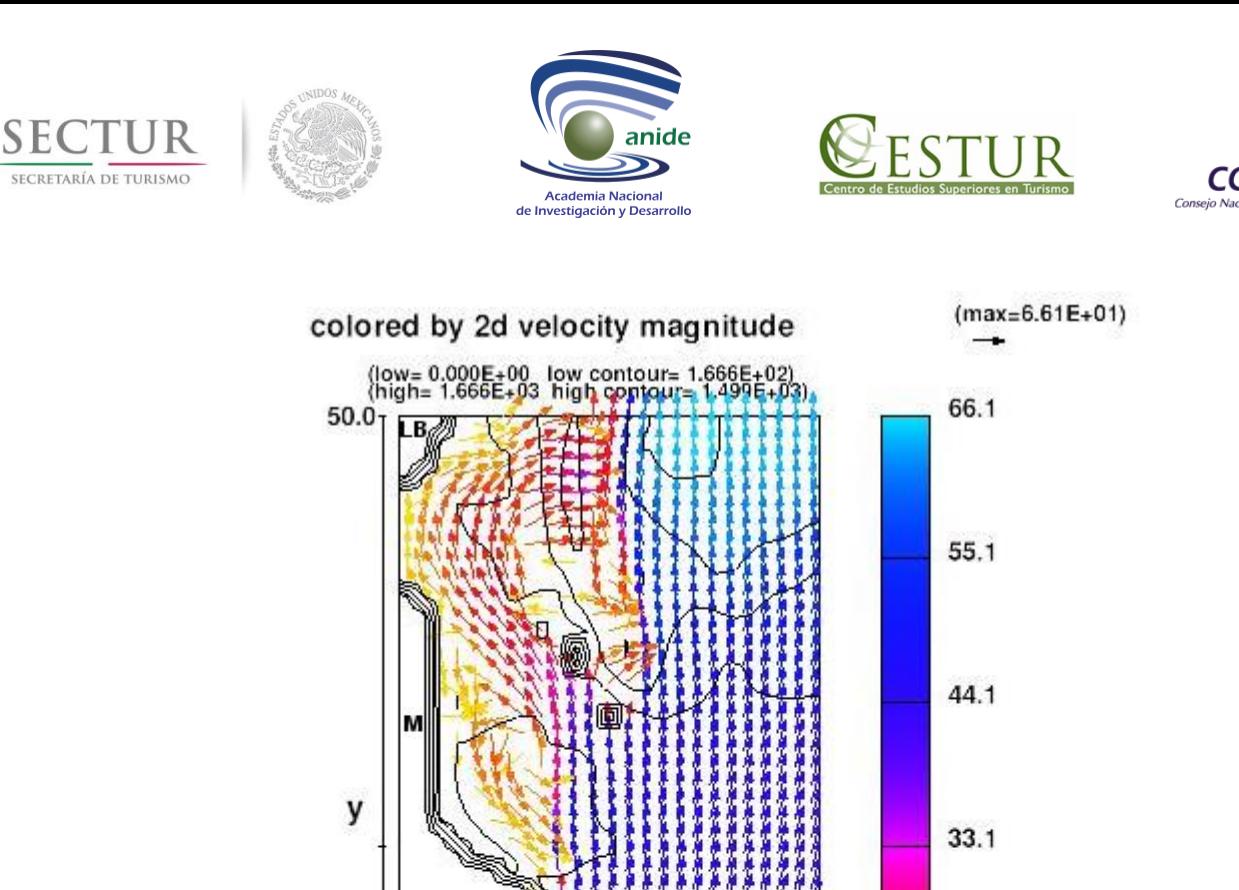

PCUN

.IV

 $1.0$ 

FLOW-3D 1::4.00<br>20:42:20 06/10/20<br>Current from the

 $1.0$ 

13 bkkq

 $\text{(cm/s)}$ 

<span id="page-29-0"></span>**Figura 9.** Vectores resultantes de la modelación numérica Frente a la zona hotelera y Bahía de Isla Mujeres cuando la corriente viene del sur. En este caso se muestra la velocidad de la corriente en la escala de colores a la derecha

 $25.0$ 

13.0

X

500E-01 ix=2 to 26 jy=2 to 51<br>hydr3d: version 9.3 win32-ifl 2008

 $22.0$ 

11.0

 $0.0$ 

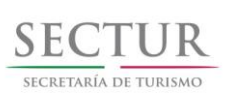

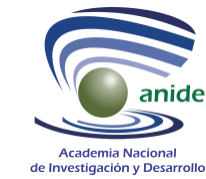

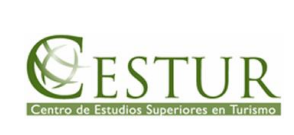

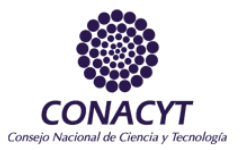

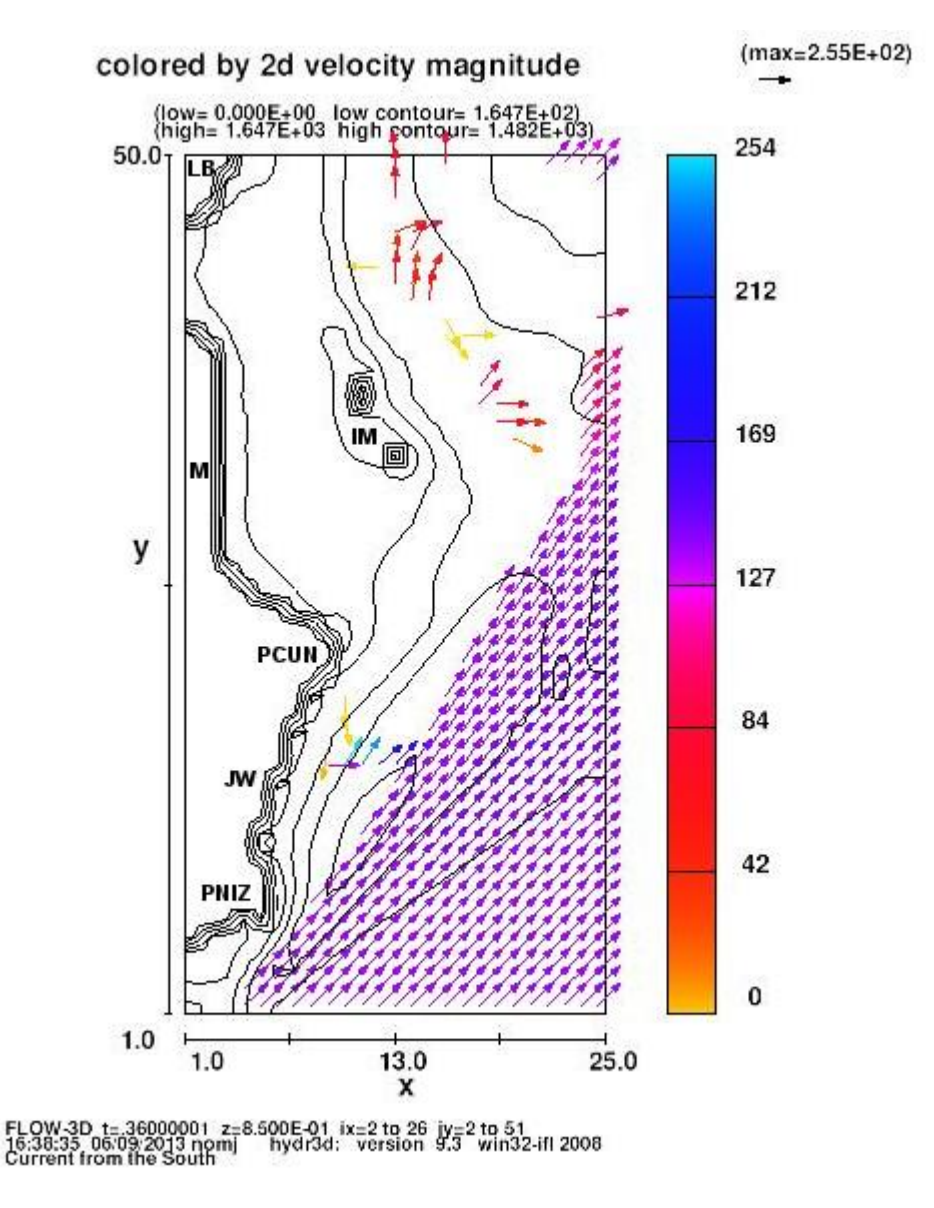

<span id="page-30-0"></span>**Figura 10.** Vectores resultantes de la modelación numérica Frente a la zona hotelera y Bahía de Isla Mujeres cuando la corriente viene del suroeste (SW), con vel. inic de 150 cm/s en T1. En este caso se muestra la velocidad de la corriente en la escala de colores a la derecha (cm/s)

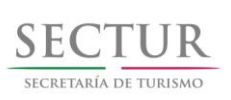

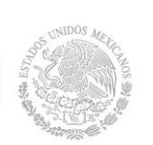

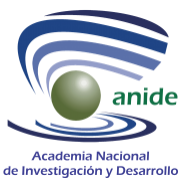

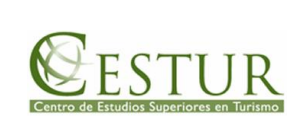

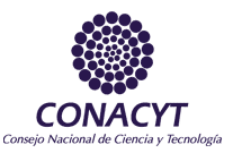

La secuencia de Figuras 10 a 15 muestran la corriente del suroeste (SW) con velocidad inicial de 150 cm/s. Este es el patrón prevaleciente en la temporada de verano. Se observa la corriente que se despega de la costa después de punta Nizuc y continúa su recorrido al noroeste costa afuera de Isla Mujeres. En la zona hotelera entre las Puntas Nizuc y Cancún hay algo de recirculación y se observa cierta intensificación (vector rojo frente al JW Marriot). No se observa circulación significante en las inmediaciones de El Meco ni en la Laguna de las Blancas. Por fuera de Isla Mujeres, entre el núcleo de alta velocidad y la isla se observa vectores con dirección norte.

Las Figuras 10-13 muestran indicios de celdas de recirculación, esto es vectores con componente sur y perpendicular a la costa, enfrente de la playa entre Punta Cancún y el JW (Marriot). Algo similar también se observa en la parte exterior de Isla Mujeres. En las Figuras 14-15 se observa frente a la Laguna de las Blancas un proceso de recirculación más grande. En las Figuras 13-15, al noreste de Isla Mujeres, se observan los vectores con las máximas velocidades, probablemente por efectos batimétricos.

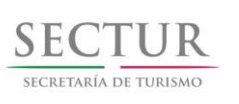

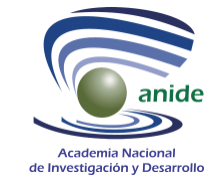

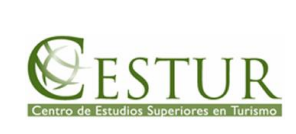

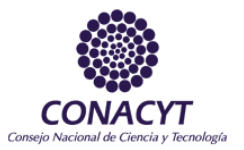

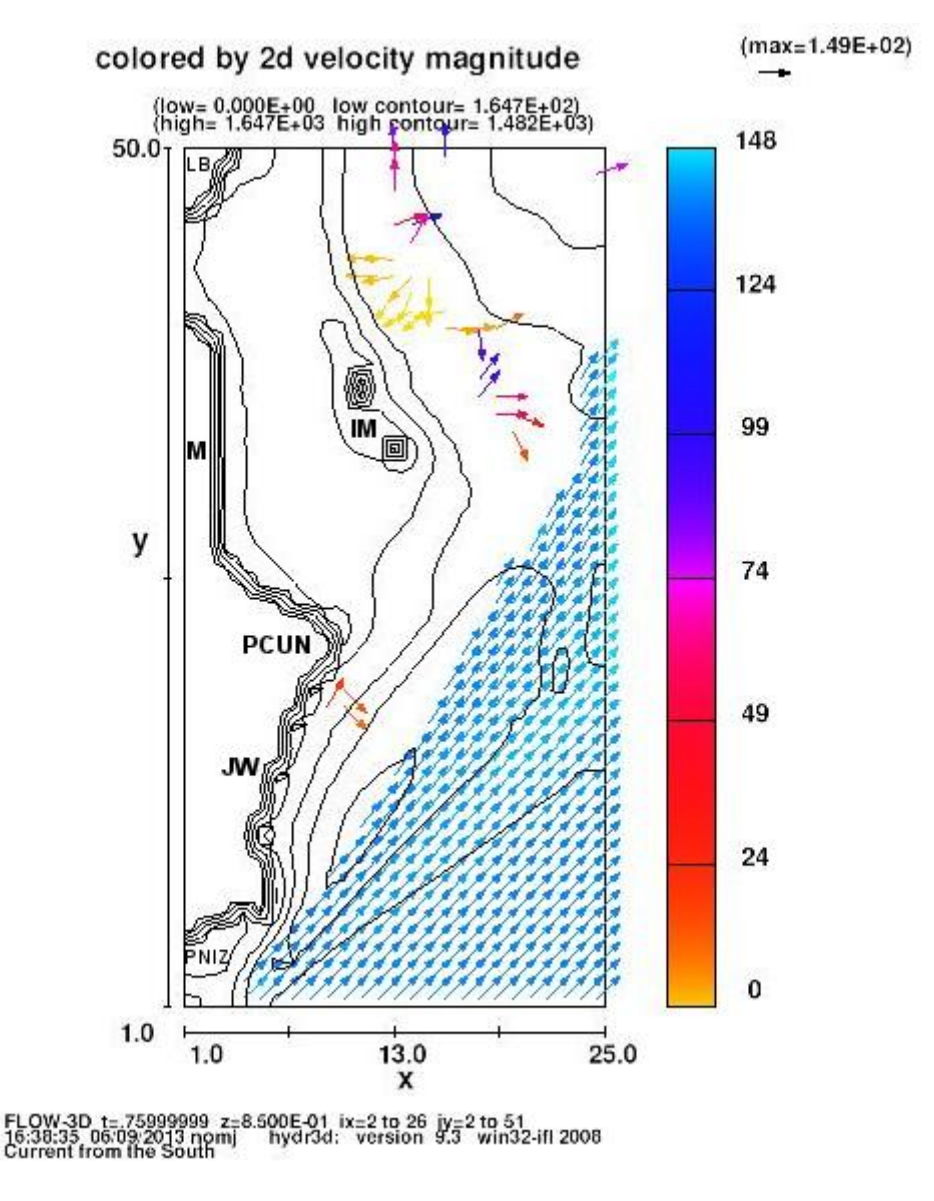

<span id="page-32-0"></span>**Figura 11.** Vectores resultantes de la modelación numérica frente a la zona hotelera y bahía de Isla Mujeres cuando la corriente viene del suroeste (SW), con vel. inic de 150 cm/s en T2. En este caso se muestra la velocidad de la corriente en la escala de colores a la derecha (cm/s)

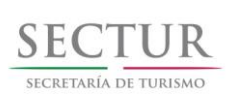

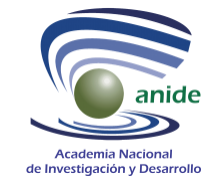

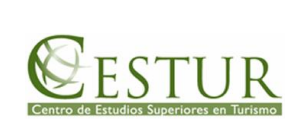

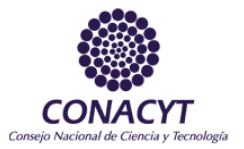

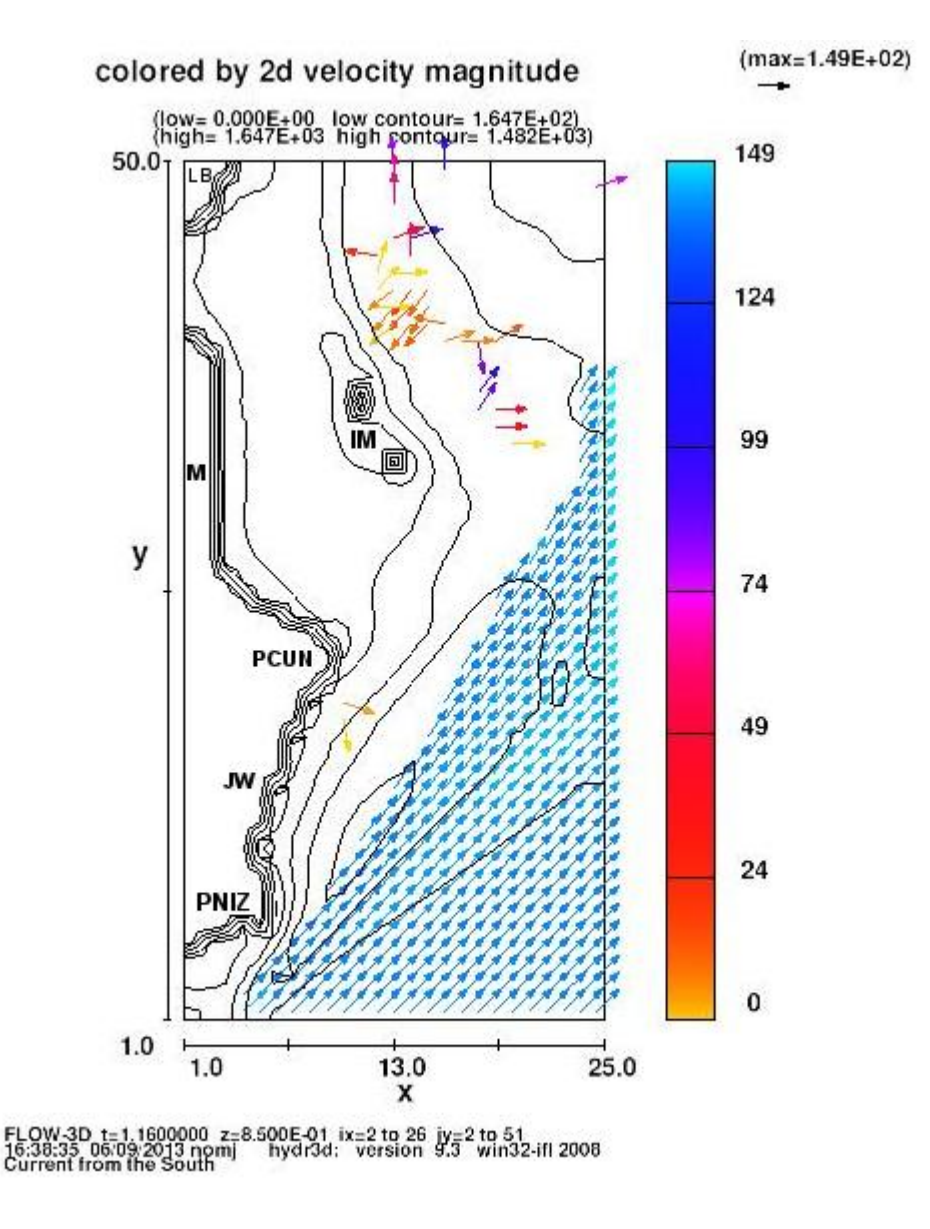

<span id="page-33-0"></span>**Figura 12.** Vectores resultantes de la modelación numérica frente a la zona hotelera y bahía de Isla Mujeres cuando la corriente viene del suroeste (SW), con vel. inic de 150 cm/s en T3. En este caso se muestra la velocidad de la corriente en la escala de colores a la derecha (cm/s)

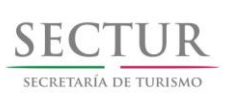

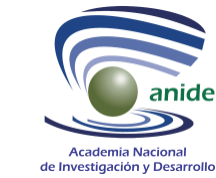

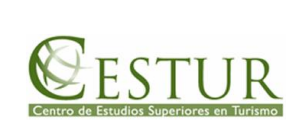

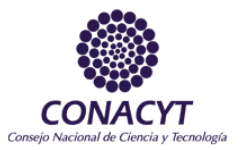

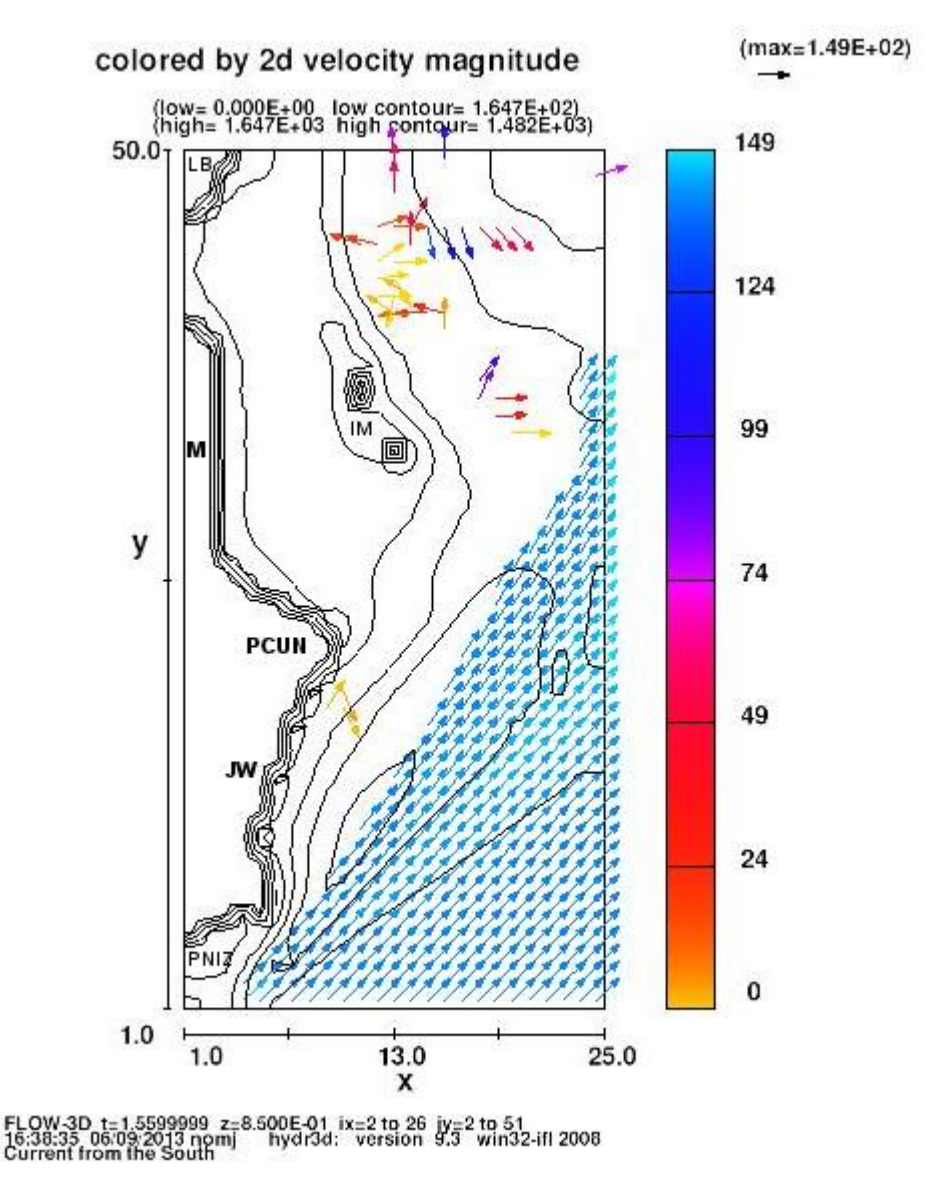

<span id="page-34-0"></span>**Figura 13.** Vectores resultantes de la modelación numérica frente a la zona hotelera y bahía de Isla Mujeres cuando la corriente viene del suroeste (SW) con vel. inic de 150 cm/s en T4. En este caso se muestra la velocidad de la corriente en la escala de colores a la derecha (cm/s)

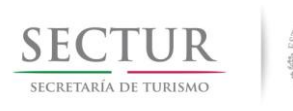

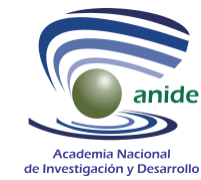

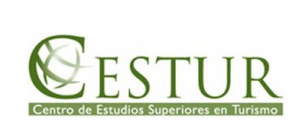

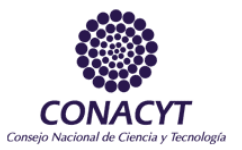

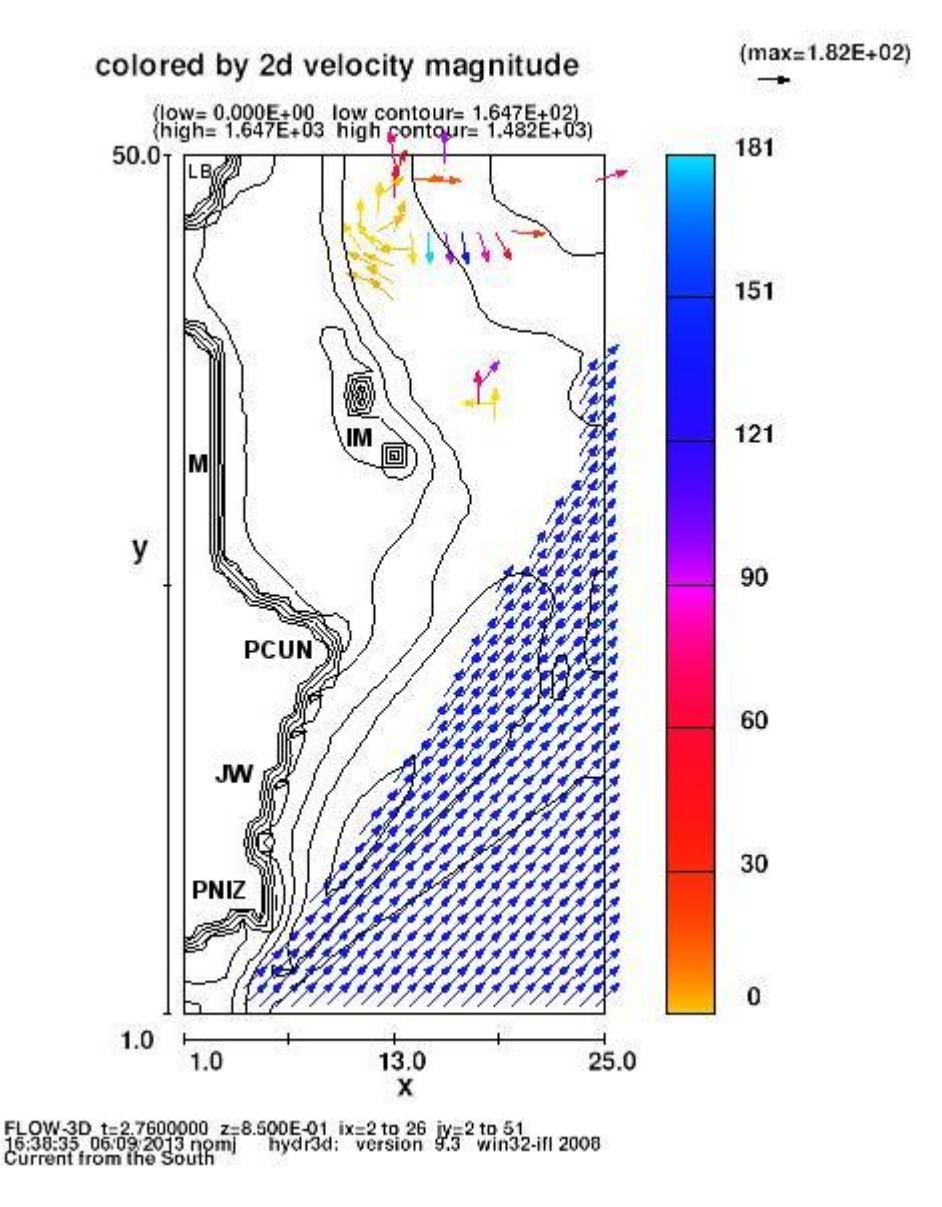

<span id="page-35-0"></span>**Figura 14.** Vectores resultantes de la modelación numérica frente a la zona hotelera y bahía de Isla Mujeres cuando la corriente viene del suroeste (SW) con vel. inic de 150 cm/s en T5. En este caso se muestra la velocidad de la corriente en la escala de colores ala derecha (cm/s)

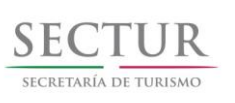

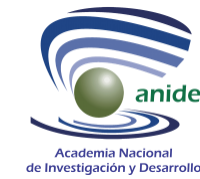

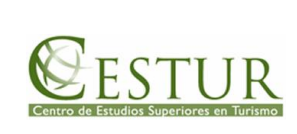

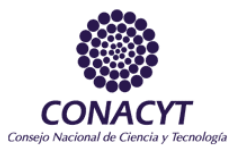

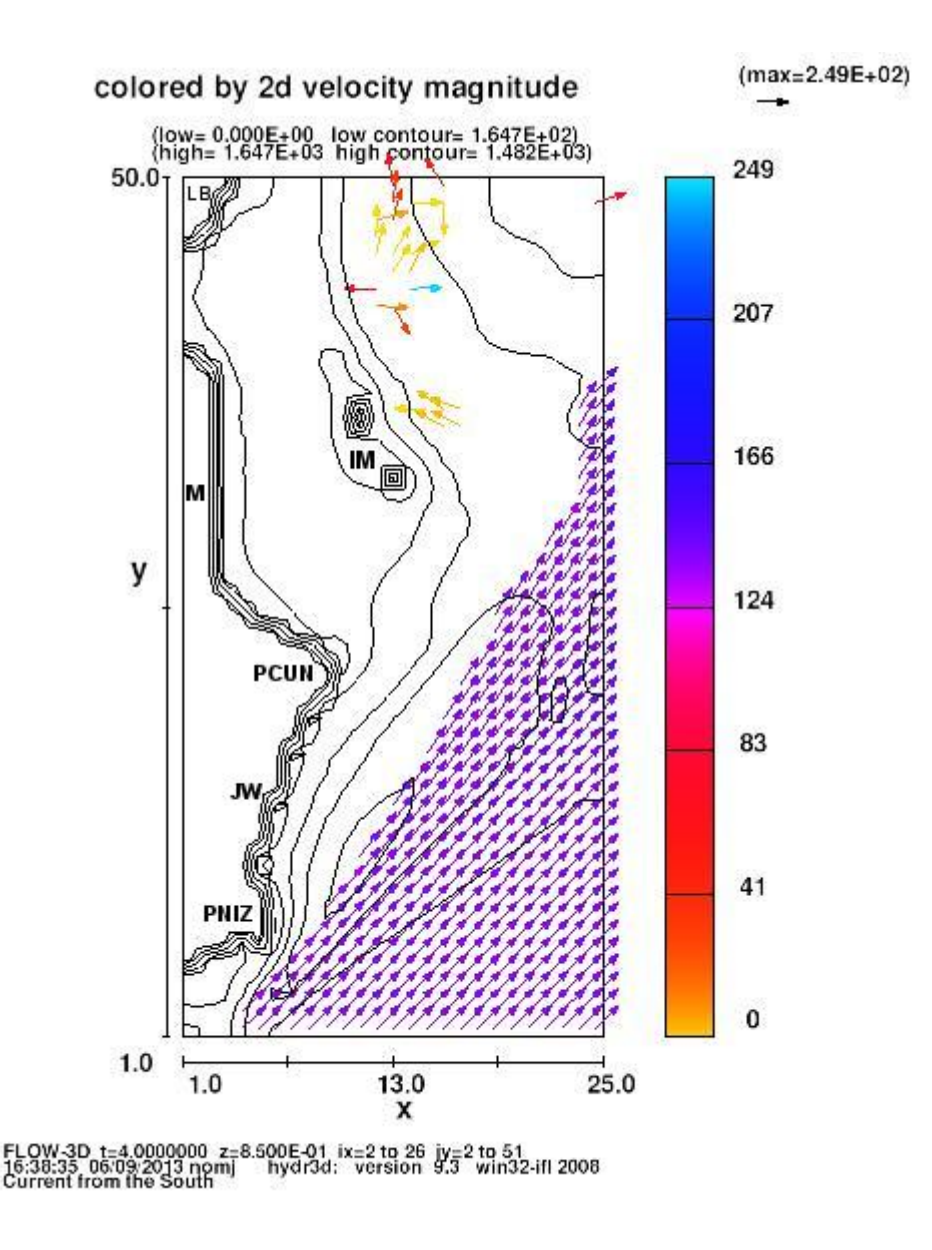

<span id="page-36-0"></span>**Figura 15.** Vectores resultantes de la modelación numérica frente a la zona hotelera y Bahía de Isla Mujeres cuando la corriente viene del suroeste (SW), T6. En este caso se muestra la velocidad de la corriente en la escala de colores a la derecha (cm/s)

La Figura 16 muestra la circulación con velocidad inicial de 75 cm/s proveniente del sureste (SE). La corriente se alinea siguiendo la costa en la zona entre las Puntas Cancún y Nizuc. Dentro de la Bahía de Mujeres la corriente circunda la isla en una circulación anticiclónica para, enfrente de la Laguna las Blancas, torcer hacia el este y

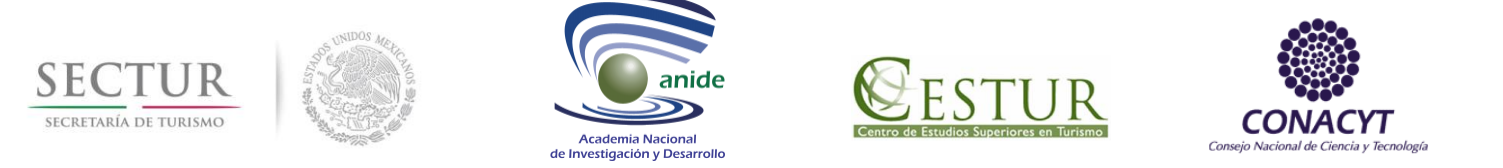

norte. La Figura 17 muestra esta misma circulación pero con vectores coloreados; en este caso la circulación ciclónica es evidente al suroeste de El Meco.

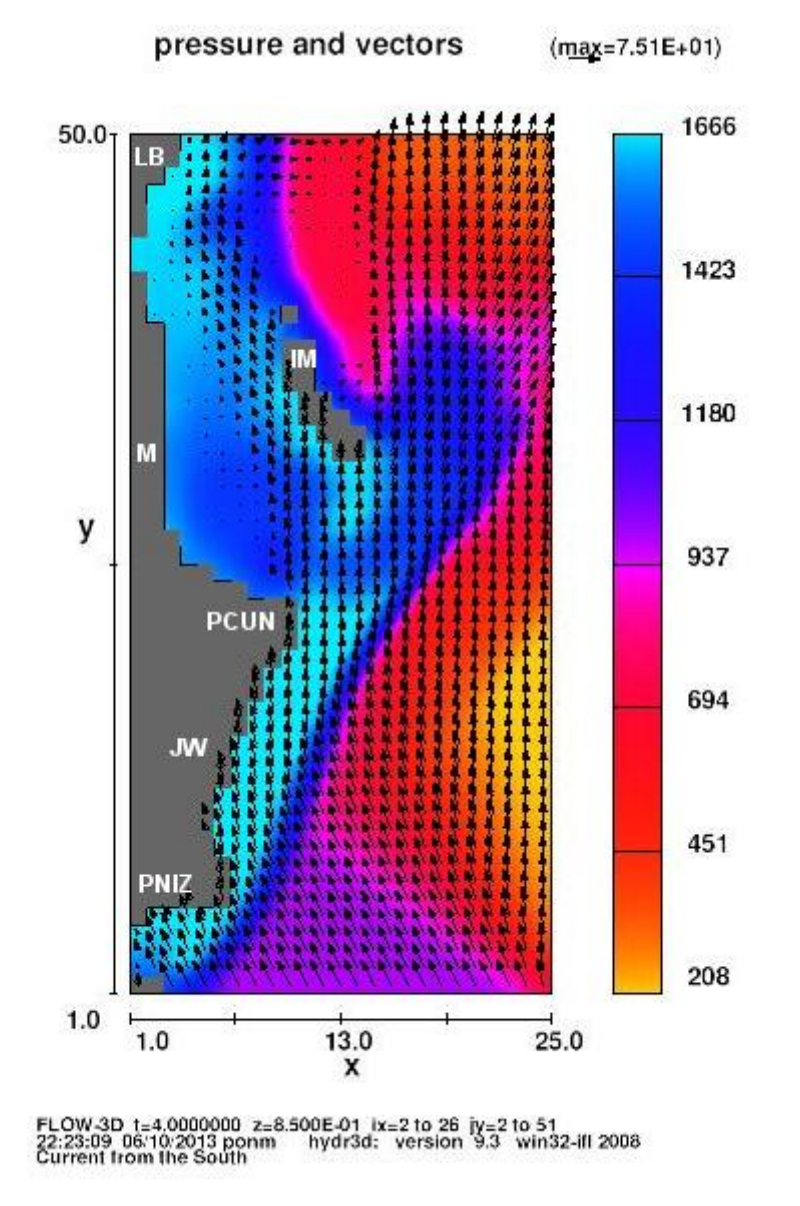

<span id="page-37-0"></span>**Figura 16.** Vectores resultantes de la modelación numérica Frente a la zona hotelera y Bahía de Isla Mujeres cuando la corriente viene del sur-sureste (SSE). La magnitud el vector es proporcional a su velocidad

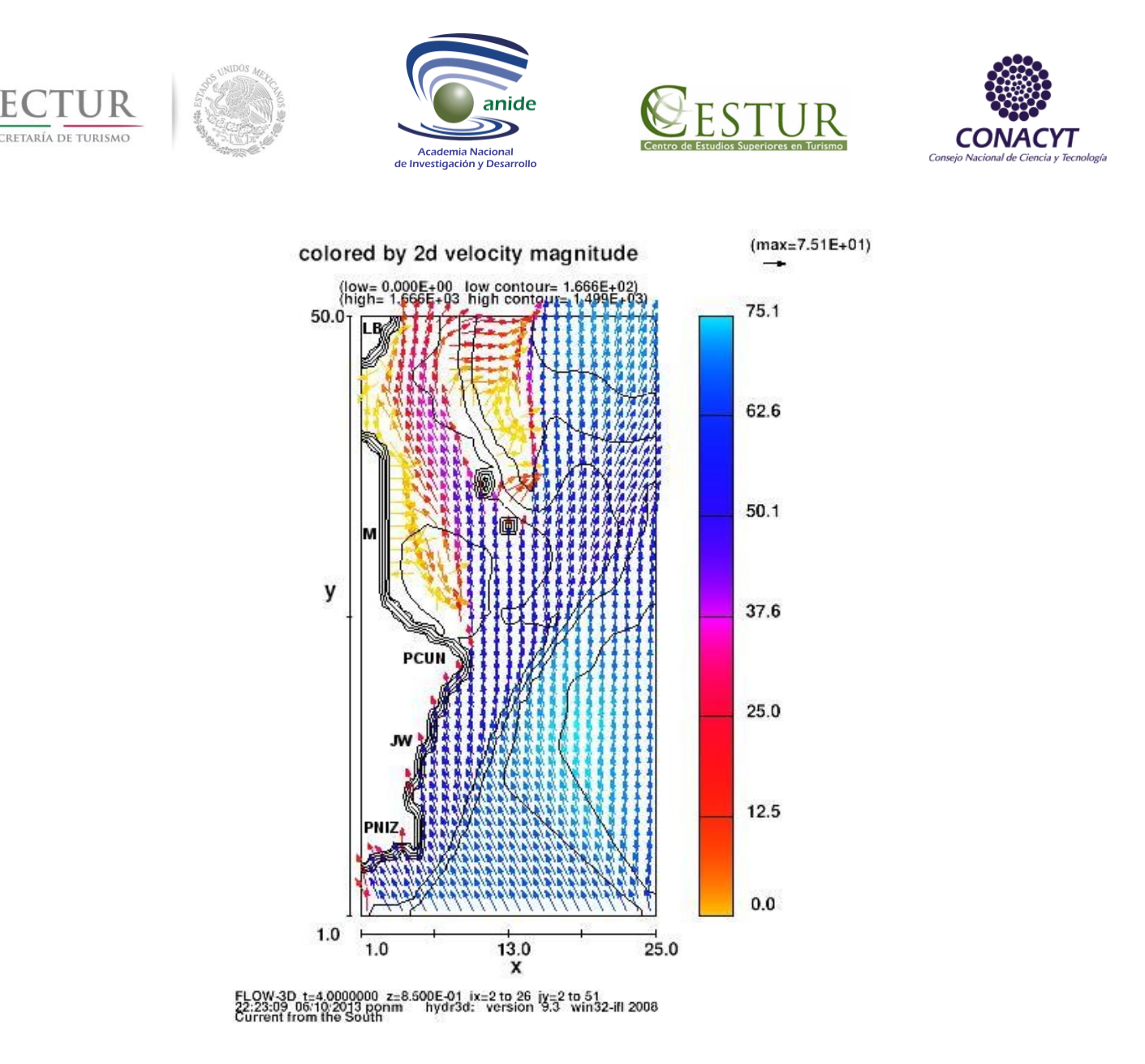

<span id="page-38-0"></span>**Figura 17.** Vectores resultantes de la modelación numérica frente a la zona hotelera y bahía de Isla Mujeres cuando la corriente viene del suroeste (SW) con vel. inic. de 75 cm/s. En este caso se muestra la velocidad de la corriente en la escala de colores a la der recha (cm/s)

La Figura 18 simula la circulación cuando la corriente viene del sur-suroeste con velocidad inicial de 75 cm/s. El patrón es muy similar al de la corriente del suroeste con velocidad de 150 m/s (Figuras 10 a 15), donde hay poca influencia de esta corriente en la zona de sombra que genera Punta Nizuc y hacia el interior de Bahía de Mujeres (entre Isla Mujeres y el poblado El Meco). La Figura 19 reproduce este modelo pero con los vectores coloreados de acuerdo a la escala de la derecha. Es de observar la celda de recirculación, poco visible en la Figura 18, enfrente de la playa entre Punta Cancún y el hotel JW (Marriot). También se observa frente a la Laguna Las Blancas algo de circulación anticiclónica antes de incorporarse a la circulación costa afuera.

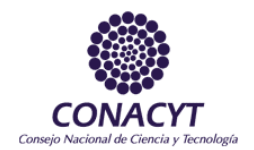

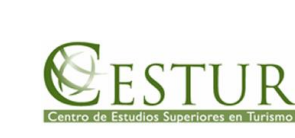

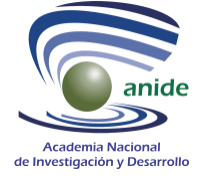

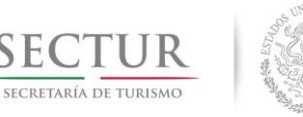

SE<sub>1</sub>

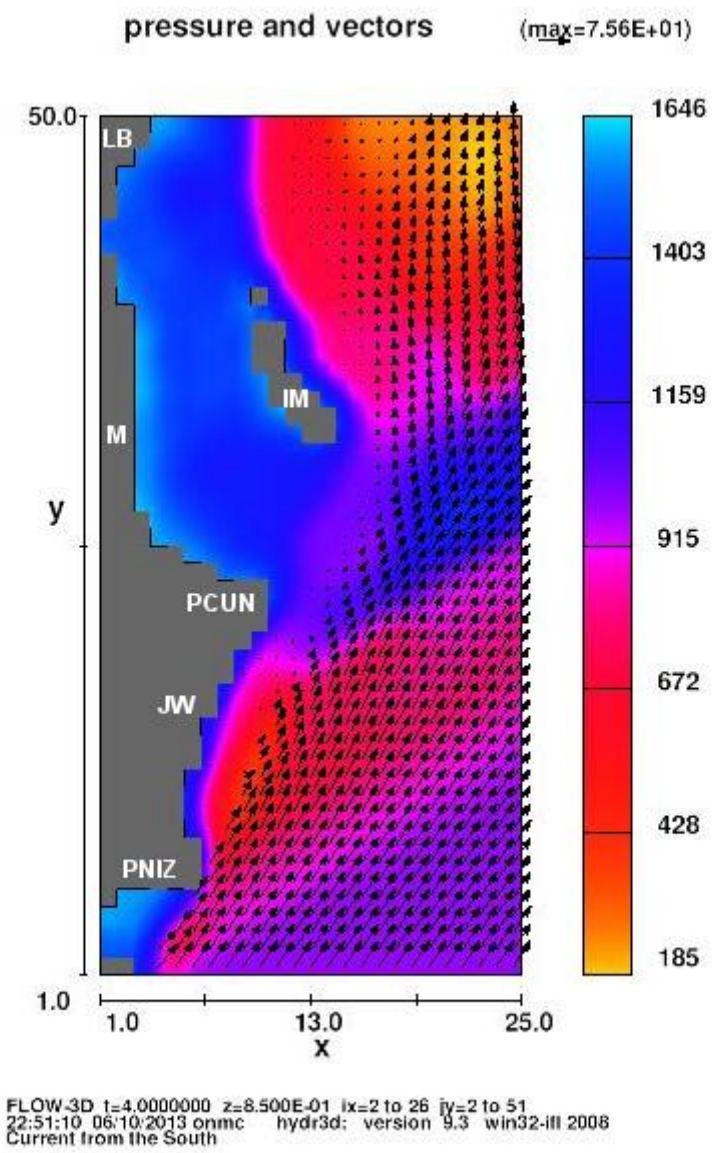

<span id="page-39-0"></span>**Figura 18.** Vectores resultantes de la modelación numérica Frente a la zona hotelera y Bahía de Isla Mujeres cuando la corriente viene del sur-suroeste (SSW) con vel. inic. de 75 cm/s. La magnitud el vector es proporcional a su velocidad

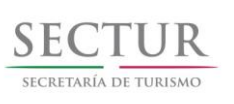

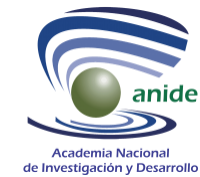

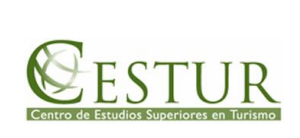

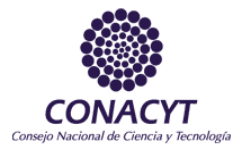

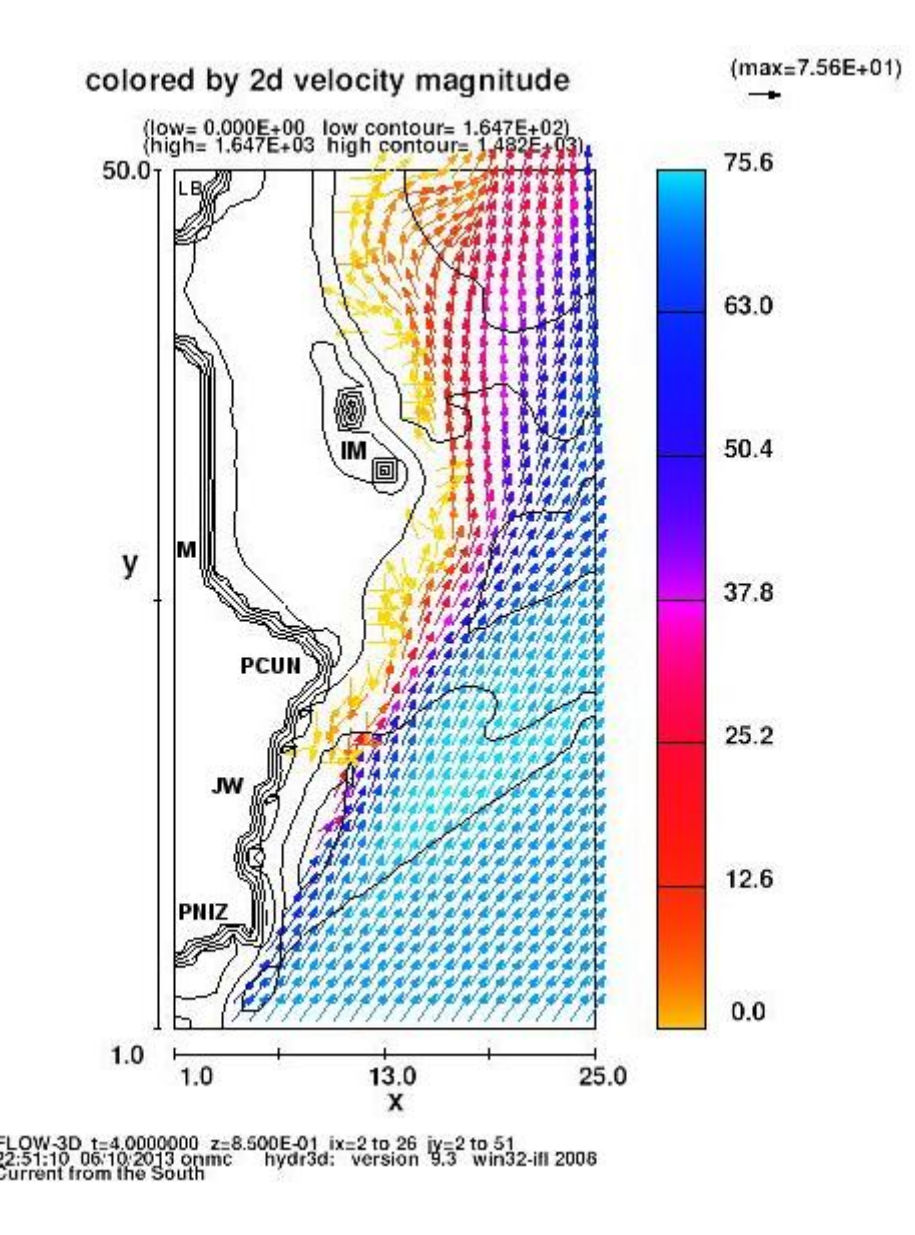

<span id="page-40-0"></span>**Figura 19.** Vectores resultantes de la modelación numérica frente a la zona hotelera y bahía de Isla Mujeres cuando la corriente viene del suroeste (SSW) con vel. Inic. de 75 cm/s. En este caso se muestra la velocidad de la corriente en la escala de colores a la der echa (cm/s)

Las Figuras 20 y 21 muestran la simulación de la corriente proveniente del sursuroeste (SSW), con velocidad inicial de 150 cm/s y vectores proporcionales a la velocidad. El patrón es similar al de velocidad de 75 cm/s (Figuras 18 y 19), y al incrementar la velocidad de la corriente su influencia sobre la zona costera disminuye; algo similar al patrón mostrado en las Figuras 10 a 15 (corriente del suroeste, SW, con velocidad inicial de 150 m/s). La Figura 21 se muestra con vectores coloreados; de nuevo vuelve a ser evidente la celda de recirculación que se presenta enfrente

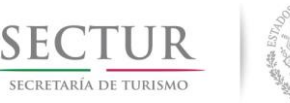

velocidad

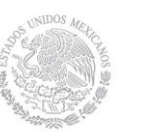

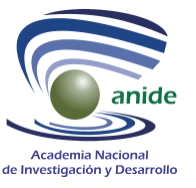

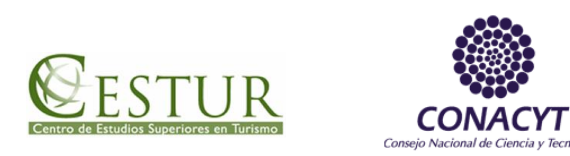

de la playa entre Punta Cancún y el hotel JW (Marriot). También algo de circulación anticiclónica se muestra al noreste (NE) de Isla Mujeres.

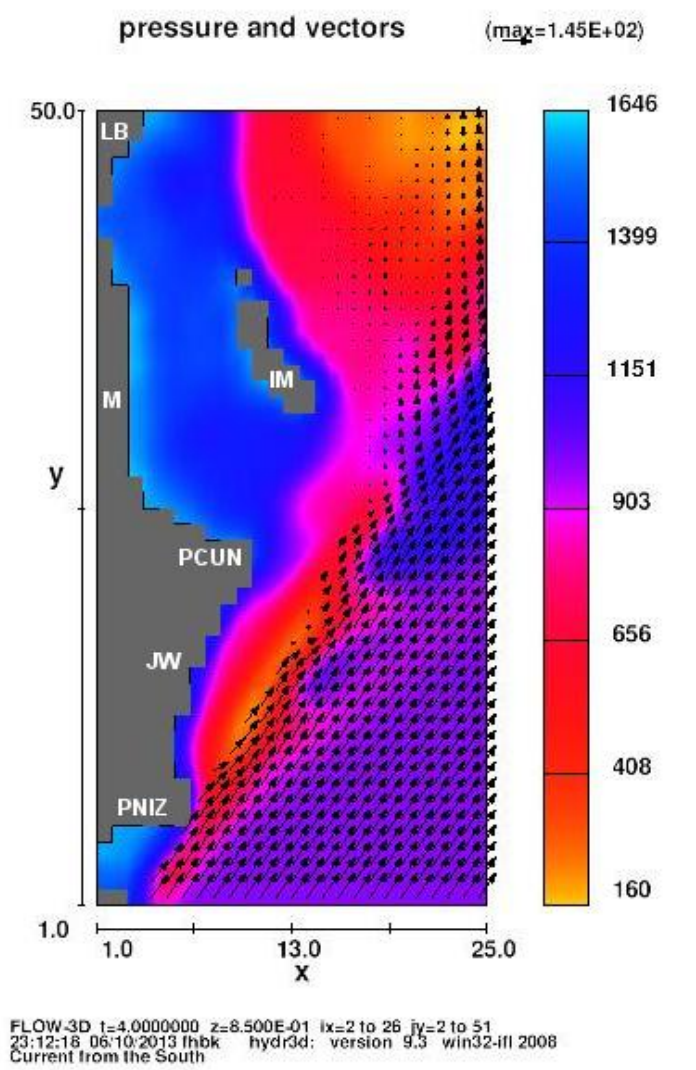

<span id="page-41-0"></span>**Figura 20.** Vectores resultantes de la modelación numérica frente a la zona hotelera y bahía de Isla Mujeres cuando la corriente viene del sur-suroeste (SSW) con vel. inic. de 150 cm/s. La magnitud el vector es proporcional a su

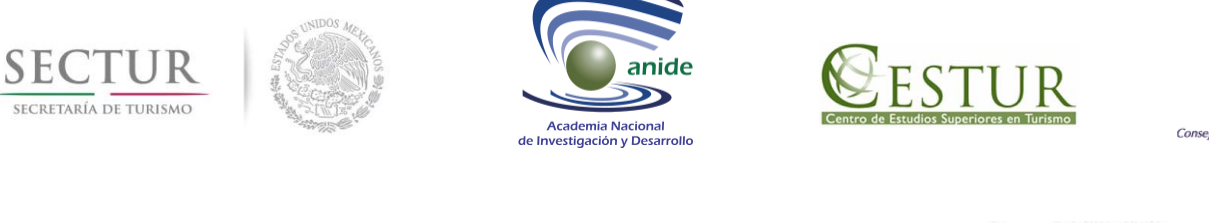

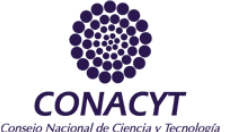

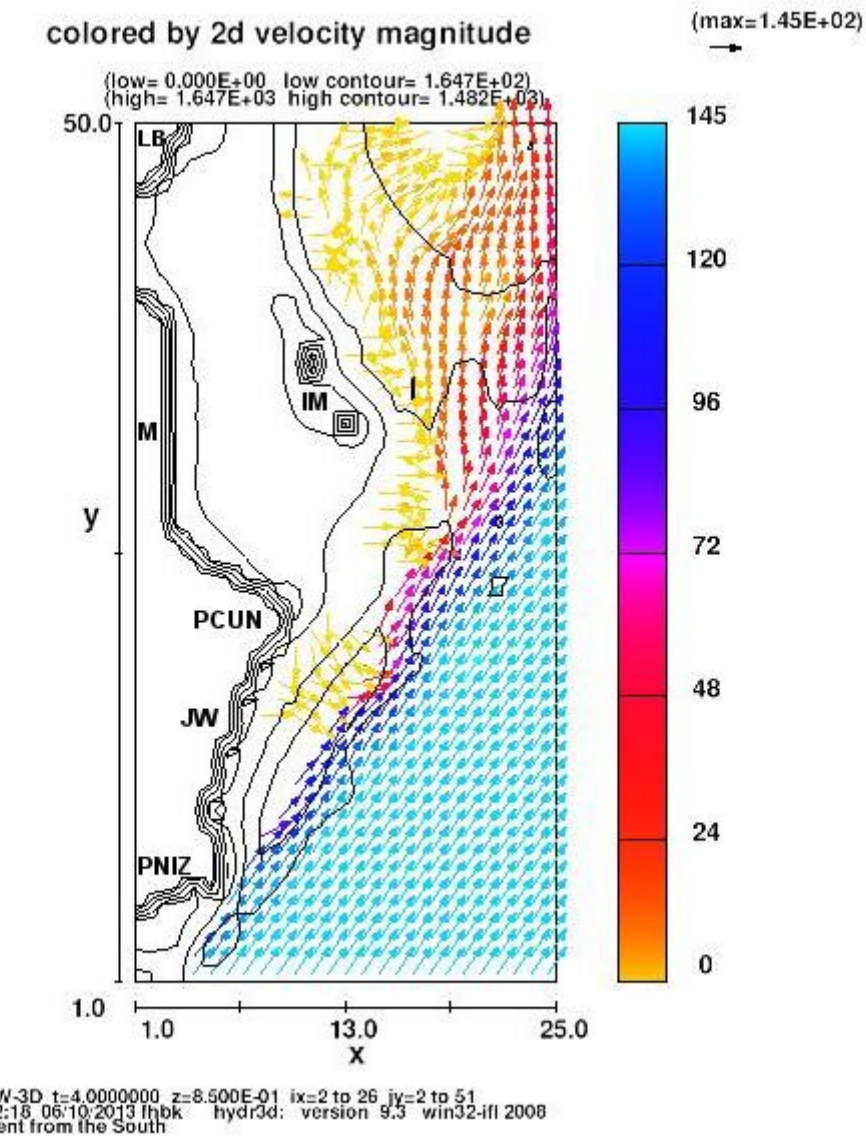

<span id="page-42-0"></span>**Figura 21.** Vectores resultantes de la modelación numérica frente a la zona hotelera y bahía de Isla Mujeres cuando la corriente viene del sur-suroeste (SSW) con vel. inic. de 150 cm/s. En este caso se muestra la velocidad de la corriente en la escala de colores a la derecha (cm/s)

Los resultados del perfilador acústico de corrientes (adcp, Acoustic Doppler Current Profiler) se presentan a manera de comparación con los resultados de la simulación numérica. Respecto a las mediciones de corrientes no fue fácil encontrar una ventana de tiempo para hacer el muestreo en la época de lluvias, por lo que finalmente se decidió el 10 de agosto salir a campo. El huracán Ernesto ya se había alejado más de 400 km hacia el Golfo de México, y el huracán Héctor, que venía desde el Océano Atlántico, cruzó las Islas de las Antillas. Los días 11 y 12 de agosto se

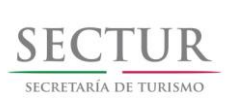

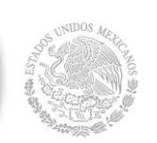

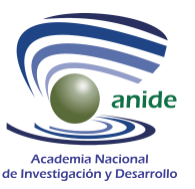

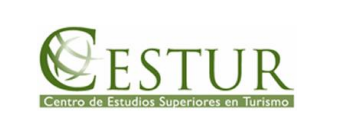

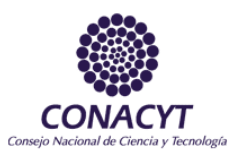

presentó un swell de intensidad considerable que dificultó las maniobras de campo. Se presentaron lluvias y vientos del este, ambos probablemente incentivados por la presencia del huracán Héctor. La Figura 22 muestra el recorrido de la lancha y su ubicación con respecto a la zona hotelera. Se realizaron dos muestreos y en ambos casos la trayectoria que se trató de seguir con la embarcación fue la de un cuadrado, sin embargo, por razones de viento y deriva estas figuras se muestran deformadas.

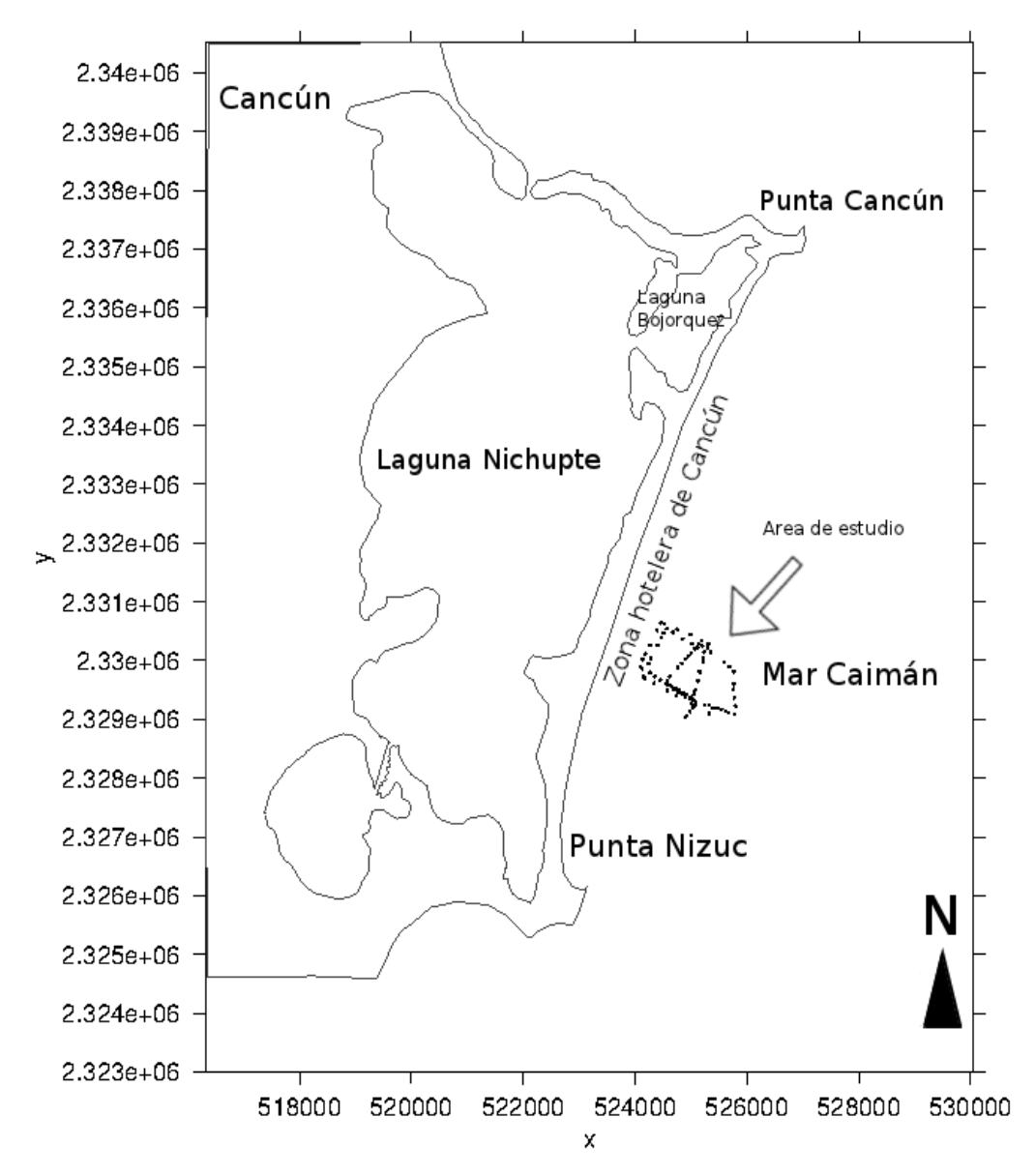

### ADCP 12ago2012, Cancun, Q.Roo

<span id="page-43-0"></span>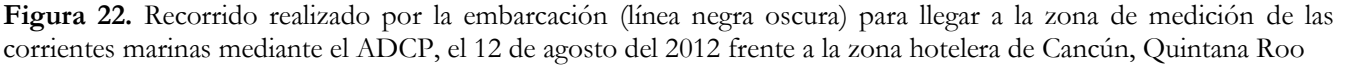

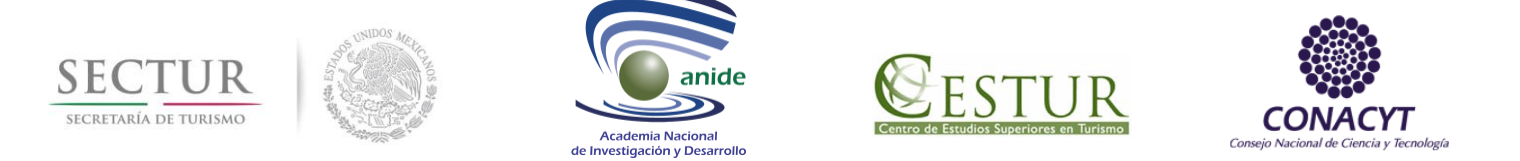

Las Figuras 23 y 24 muestran los vectores de velocidad dibujados de la información de cada celda (estrato) que el ADCP integra; los puntos corresponden a posiciones del geoposicionador (GPS). La velocidad corresponde a la norma del vector (magnitud) y los perfiles son los viables (mediciones aceptables). El ADCP tiene capacidad de integrar información medida cada tiempo determinado; en este trabajo se decidió utilizar integraciones cada 20 min, por lo que los vectores están dibujados a espacios de esta cantidad. Las magnitudes promedio de las velocidades para el día 11 de agosto (~1.2 m/s) fueron ligeramente menores que las del día 12 (~1.4 m/s). Velocidades mayores a los 2.5 m/s se observaron en el perfil 12 (Figura 24).

<span id="page-44-0"></span>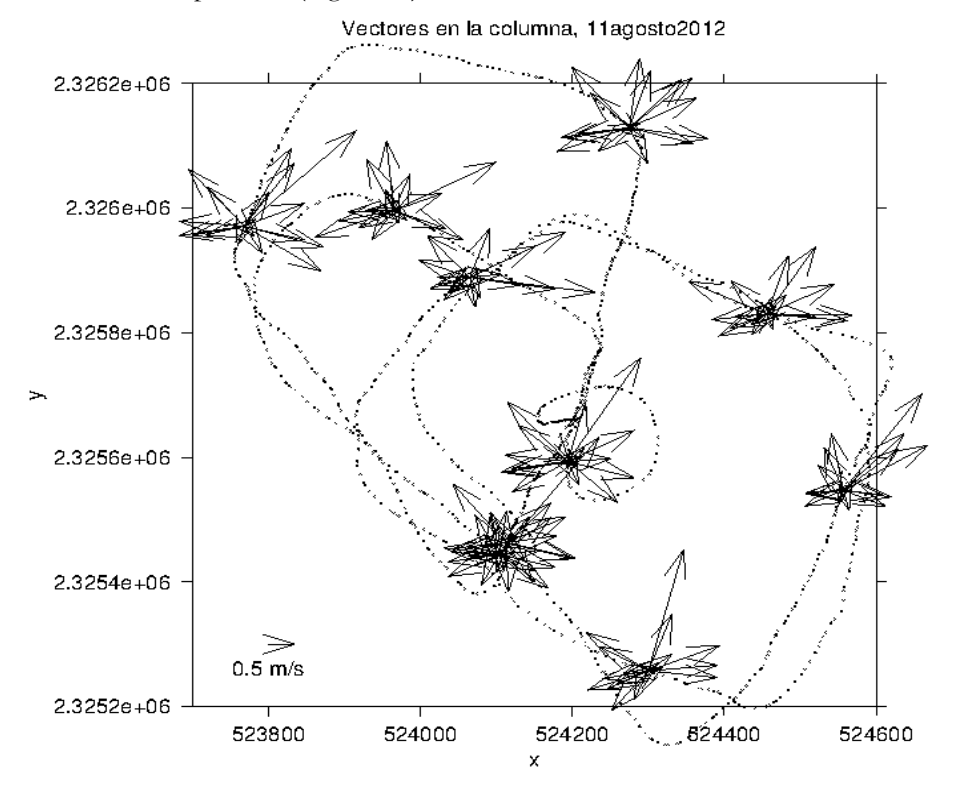

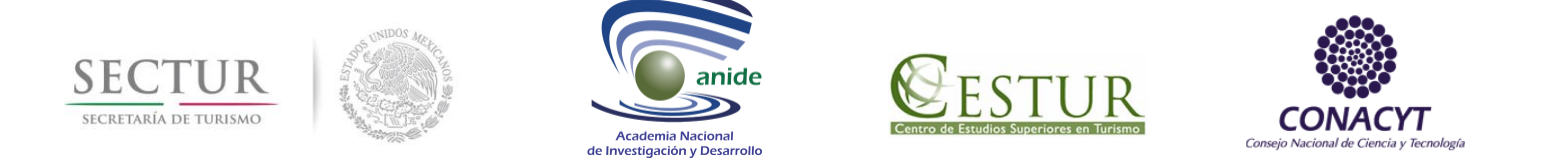

**Figura 23.** Velocidad en las diferentes profundidades(celdas) de todos los perfiles obtenidos durante el muestreo del 11 de agosto 2012 frente a la zona hotelera de Cancún, Q. Roo

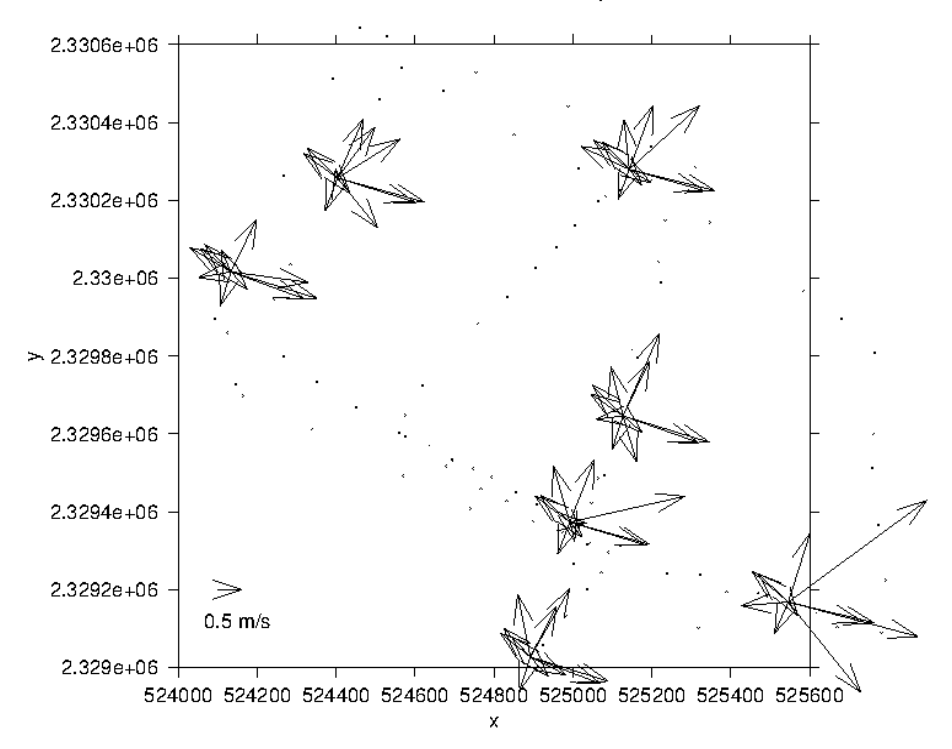

#### vectores en toda la columna, 12agosto2012

<span id="page-45-0"></span>**Figura 24.** Vectores de velocidad (m/s) en los diferentes estratos (celdas) de la columna de agua, del muestreo realizado el 12 de agosto del 2012 frente a la zona hotelera de Cancún, Quintana Roo

Las Figuras 23 y 24 muestras primero todos los vectores de corriente en los diferentes puntos señalados; como se puede observar la variabilidad de la corriente fue marcada, aunque se puede observar una tendencia de flujo hacia el noreste y este. Se observa en general una componente norte en el campo de circulación, congruente con la circulación general de la zona.

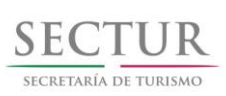

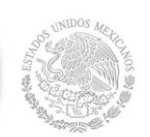

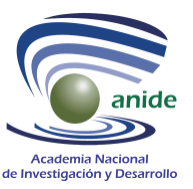

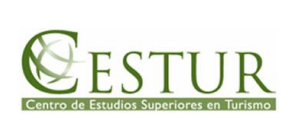

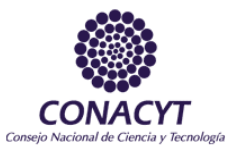

### <span id="page-46-0"></span>**V. DISCUSIÓN**

La modelación numérica hidrodinámica es una herramienta que permite estimar el campo de velocidad de la corriente en la región de estudio. La Corriente de Yucatán es un ente energético con velocidades alrededor de 150 m/s en su núcleo. La Corriente de Yucatán en el verano, época de lluvia, viaja pegada a la costa con ligeras oscilaciones que la hacen "embarrarse" en la costa o pasar muy cerca de ella, cuando la corriente se pega a la costa esta velocidad se hace presente, mientras que cuando se aleja la velocidad disminuye a 75 cm/s. En invierno baja la velocidad y aumenta la lejanía del núcleo de la corriente.

Las simulaciones permitieron observar celdas de recirculación. Dos son las que se muestran con cierta constancia. Una es en la zona hotelera entre las Puntas Cancún y Nizuc, por enfrente del hotel JW (Marriot), y la otra dentro de la Bahía de Mujeres frente al poblado el Meco. También fue patente la circulación anticiclónica frente a la Laguna Las Blancas, al norte de Isla Mujeres.

La falta de circulación en las zonas protegidas cuando la corriente viene del sector suroeste (SW) es generada por la sobra que genera Punta Nizuc y la protección dentro de la Bahía de Mujeres. Se hace menciona que no se observa circulación ciclónica en estas puntas probablemente porque el escalón batimétrico es fuerte y logra separar y disminuir el efecto de la corriente de alta velocidad que se aleja de una punta.

La observación de los vectores en la celda de recirculación situada frente al hotel JW (Marriot) y los vectores obtenidos con el perfilador acústico de corrientes (ADCP), en ambos casos con vectores con componentes hacia el este y sur, permite suponer que los datos obtenidos son reales y que la modelación numérica logra simular este proceso. Este hecho de las celdas de recirculación puede contribuir a disminuir los tiempos de residencia y proveer de una mejor calidad de agua. Caso contrario es en el interior de la Bahía de Mujeres, donde la circulación ciclónica al sur del poblado El Meco, tiene una muy pobre o nula circulación ciclónica.

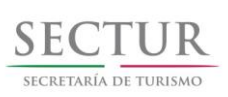

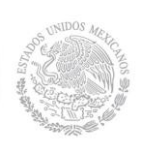

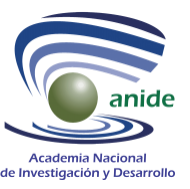

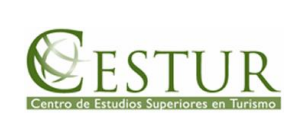

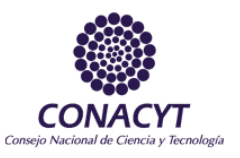

### <span id="page-47-0"></span>**VI. CONCLUSIÓN**

La modelación numérica hidrodinámica es una herramienta que permite estimar el campo de velocidad de la corriente en la región de estudio. La Corriente de Yucatán es un ente energético con velocidades alrededor de 150 m/s en su núcleo. La Corriente de Yucatán en el verano, época de lluvia, viaja pegada a la costa con ligeras oscilaciones que la hacen "embarrarse" en la costa o pasar muy cerca de ella, cuando la corriente se pega a la costa esta velocidad se hace presente, mientras que cuando se aleja la velocidad disminuye a 75 cm/s. En invierno baja la velocidad y aumenta la lejanía del núcleo de la corriente.

Las simulaciones permitieron observar celdas de recirculación. Dos son las que se muestran con cierta constancia. Una es en la zona hotelera entre las Puntas Cancún y Nizuc, por enfrente del hotel JW (Marriot), y la otra dentro de la Bahía de Mujeres frente al poblado el Meco. También fue patente la circulación anticiclónica frente a la Laguna Las Blancas, al norte de Isla Mujeres.

La falta de circulación en las zonas protegidas cuando la corriente viene del sector suroeste (SW) es generada por la sobra que genera Punta Nizuc y la protección dentro de la Bahía de Mujeres. Se hace menciona que no se observa circulación ciclónica en estas puntas probablemente porque el escalón batimétrico es fuerte y logra separar y disminuir el efecto de la corriente de alta velocidad que se aleja de una punta.

La observación de los vectores en la celda de recirculación situada frente al hotel JW (Marriot) y los vectores obtenidos con el perfilador acústico de corrientes (ADCP), en ambos casos con vectores con componentes hacia el este y sur, permite suponer que los datos obtenidos son reales y que la modelación numérica logra simular este proceso. Este hecho de las celdas de recirculación puede contribuir a disminuir los tiempos de residencia y proveer de una mejor calidad de agua. Caso contrario es en el interior de la Bahía de Mujeres, donde la circulación ciclónica al sur del poblado El Meco, tiene una muy pobre o nula circulación ciclónica.

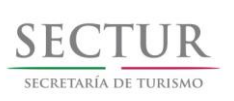

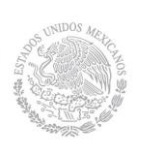

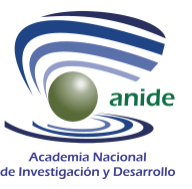

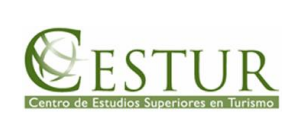

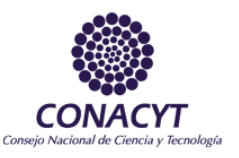

### <span id="page-48-0"></span>**LITERATURA CITADA**

- Athié, G., J Candela, J Sheinbaum, A Badan†, J Ochoa . (2011). Estructura de la corriente de Yucatán en los canales de Cozumel y Yucatán. *Ciencias Marinas,* 37(4A): 471–492 .
- DMA (Defence Mapping Agency). (1982). *Caribbena Sea-Western Caribbean. Mercator projection, world geodetic system.* No. 28001. Scale 1:1,300,000 en Lat. 16°. Washington, D.C.
- Fletcher, C. A. J. (1991). *Computational Techniques for Fluid Dynamics*. Springer- Verlag. 401 pp.
- León-Vizcaíno, L. F. y M. Escalante-Estrada. (2000). Modelación de la hidrodinámica de la laguna de Nichupté, Cancún. *Informe Técnico*. Instituto Mexicano de Tecnología del Agua (IMTA). 7p.
- Marchuk, G. I. y A.S. Sarkisyan. (1988). *Mathematical modelling of ocean circulation*. Springer-Verlag Berlin Heidelberg. 292 pp.
- Merino-Ibarra, M. (1984). Aspectos de la circulación costera superficial del Caribe Mexicano con base en observaciones utilizando tarjetas de deriva. *Contribución 470 del Instituto de Ciencias del Mar y Limnología*, UNAM, México. Pp. 1-17.
- Molinari, R.I. (1971). The formation of the Yucatán Current based on observations of summer 1971. *Journal of Geophysical Research*, Vol. 6, No. 4, pp. 596-602.
- Monreal Gómez, M. A. (1985). Modelisation du mode barotrope et du premier mode baroclíne dans le Golfe du Mexique. *Tesis doctoral*. Universite de Liege Faculté des Sciences.
- Roache, P. J. (1980). *Computational Fluid Dynamics*. Hermosa Publishers. Albuquerque, New Mex. 444p.
- Roamming, H. G. y Z. Kowalik. (1980). Numerical Modelling of Marine Hydrodinamics. Elsevier Scientific Publishing Company. Nueva York, 197 pp.
- Rosenberg, D. U. V. (1969). *Methods for the numerical solution of partial differential equations*. American Elservier Publishing Company. Nueva York, 128 pp.
- Shepard, F.P. y Inman, D.L. (1950). Nearshore water circulation related to bottom topography and refraction. *Trans. Am. Geophys*, 31. Union, pp. 196–212.

Sorensen, R. M. (1978). Basic Coastal Engineering. *Wiley-Interscience Publication*. E.U.A. 227 pp.